### **ФГБОУ ВО «Волгоградский государственный медицинский университет» Министерства здравоохранения Российской Федерации Кафедра фармакологии и биоинформатики**

**Факультет: медико-биологический Специальность 30.05.01 Медицинская биохимия**

# **ДНЕВНИК ПРОИЗВОДСТВЕННОЙ (ПРЕДДИПЛОМНОЙ) ПРАКТИКИ – НАУЧНО-ИССЛЕДОВАТЕЛЬСКОЙ РАБОТЫ**

**студента (студентки) 6 курса**

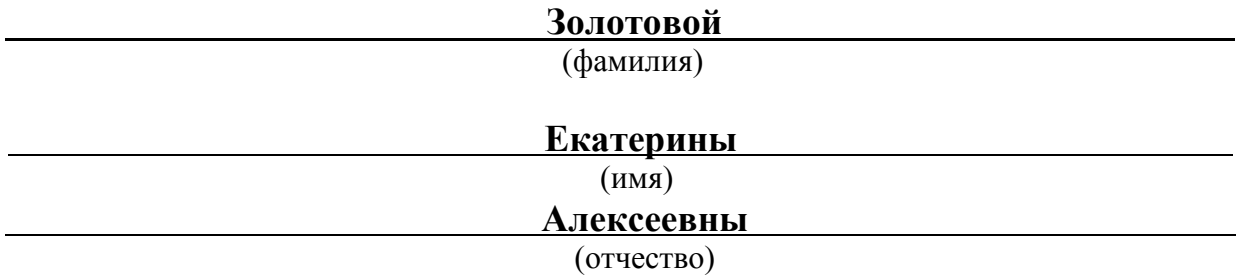

Руководитель практики от ФГБОУ ВО ВолгГМУ Минздрава России, доцент кафедры теоретической биохимии с курсом клинической биохимии, к.фарм.н. \_\_\_\_\_\_\_\_\_\_\_\_\_\_\_\_ Е.В. Зыкова

*(подпись)*

# **Правила оформления дневника производственной (преддипломной) практики – научно-исследовательской работы студентами медикобиологического факультета ВолгГМУ, обучающимися по специальности 30.05.01 Медицинская биохимия**

Обязательным отчетным документом о прохождении студентом производственной (преддипломной) практики – научно-исследовательской работы является дневник практики.

Дневник практики должен включать в себя протоколы различных видов работы (литературной/методической/экспериментальной/аналитической/иных видов работы), выполненной студентом в ходе практики.

Протоколы оформляются на каждый день работы на практике. Протокол должен содержать сведения о дате, теме(-ах) занятия(-й), выполненной работе и исследовательских процедурах (операциях), а также о полученных первичных данных и результатах их анализа в ходе выполнения индивидуального задания.

При протоколировании работы по выполнению индивидуальных заданий (ИЗ) необходимо придерживаться следующего алгоритма:

1. Описать суть задания (цели/ задачи/ дизайн исследования/ объект исследования/ методики и т.д.)

2. Зафиксировать фактические данные, полученные в ходе исследования – представлять целесообразно в табличном формате.

5. Провести анализ полученных данных в соответствии с целями и задачами ИЗ.

6. Сделать кратное заключение/выводы по итогам выполнения ИЗ.

7. В качестве протокола ИЗ последнего дня практики в дневнике представляется распечатка презентации **«***Отчетной учебно-исследовательской работы по итогам выполнения индивидуальных заданий по производственной (преддипломной) практике – научно-исследовательской работе обучающихся по специальности 30.05.01 Медицинская биохимия (квалификация Врач - биохимик)***»**

Дневник практики должен быть подписан:

а) после каждого протокола - руководителем практики данного студента.

б) на титульном листе - руководителем практики от организации (вуза).

Образец оформления ежедневных протоколов в «Дневнике производственной (преддипломной) практики – научно-исследовательской работы - *см. приложение 1.*

# **Вводная информация для студентов, обучающихся по специальности 30.05.01 Медицинская биохимия**

#### **Задачами практики являются:**

- Формирование профессионального научно-исследовательского мышления практикантов, формирование у них четких представлений об основных профессиональных задачах и способах их решения.

- Формирование способности к самостоятельной постановке цели и задач научно-исследовательской работы, а также её планированию.

- Формирование умений и навыков по использованию современных технологий сбора экспериментальных данных.

Развитие навыков обработки и анализа полученных данных, сопоставление результатов собственных исследований с имеющими литературными данными; обеспечение готовности к критическому подходу к результатам собственных исследований.

Развитие навыков ведения библиографической работы по выполняемой теме исследования с привлечением современных информационных технологий.

Во время производственной (преддипломной) практики –научно-исследовательской работы студент должен *получить навыки (опыт деятельности)*:

- подбора и анализа научной литературы по изучаемой проблеме;
- написания литературного обзора в рамках исследования;
- проведения исследований по утвержденному протоколу;
- работы на лабораторном оборудовании, соответствующем проводимым исследованиям;
- сбора фактического материала по теме исследования;
- статистической обработки полученных экспериментальных данных;
- представления полученных результатов;
- анализа полученных результатов исследования;
- письменного аргументированного изложения собственной точки зрения по результатам исследования.

По окончании прохождения производственной (преддипломной) практики – научно-исследовательской работы *студент должен знать:*

- основные требования к выполнению выпускной квалификационной работы;
- основные методы сбора и анализа и систематизации научной информации;
- основы планирования биомедицинских экспериментов и исследований;
- критерии выбора материалов и методов исследования в зависимости от поставленных целей и задач;
- правила сбора биологического материала;
- методы статистической обработки полученных экспериментальных данных;
- способы оформления и представления полученных результатов.

### *студент должен уметь:*

- работать с научными информационными системами, тематическими информационными сайтами, базами научных данных;
- систематизировать, анализировать, обобщать информацию;
- формулировать цели и задачи исследования;
- обосновывать актуальность выполняемой работы;
- определять объект и предмет исследования;
- работать на лабораторном оборудовании;
- выполнять научные исследования, согласно утвержденному протоколу исследований;
- использовать адекватные поставленным целям статистические методы обработки экспериментальных данных;
- анализировать полученные экспериментальные данные;
- формулировать выводы по результатам исследования;
- представлять результаты исследования;
- соблюдать правила охраны труда и техники безопасности.

# **Инструкция по технике безопасности (ТБ) студентов, пожарной безопасности и охране труда обучающихся по специальности 30.05.01 Медицинская биохимия**

# **при прохождении производственной (преддипломной) практики – научно-исследовательской работы.**

### **1. Общие требования**

- 1.1. Настоящая Инструкция определяет требования охраны труда для студентов ВолгГМУ, направленных для прохождения производственной практики.
- 1.2. Производственая практика является составной частью учебного процесса, в связи с этим к ней применимы все постановления об организации учебного процесса.
- 1.3. Настоящая инструкция имеет целью обеспечить безопасность студентов в период прохождения практики.
- 1.4. Студенты, вышедшие на практику, допускаются к выполнению работы только после прохождения инструктажа по охране труда при прохождении практики.
- 1.5. Инструктаж по охране труда студентов проводится руководителями практики, что должно регистрироваться в журнале регистрации инструктажа или в контрольных листах с обязательными подписями получившего и проводившего инструктаж (см. приложение 2.).
- 1.6. Продолжительность рабочего дня на практике составляет не менее 6 часов. При необходимости время начала и окончания работы, перерывы для отдыха и питания устанавливаются, исходя из производственной необходимости и конкретных условий проведения практики.
- 1.7. На всех этапах практики студенты обязаны выполнять указания руководителей, строго соблюдать порядок лабораторной работы, предусмотренный на соответствующих базах практик, добросовестно выполнять работы по бытовому обеспечению практики (по уборке территории, лабораторий и других помещений и т.д.). Студенты несут ответственность за утрату, порчу и разукомплектование оборудования и материалов.
- 1.8. Во время прохождения практики при всех видах работы категорически запрещается:
	- самовольно покидать базу практики;
	- отлучаться с базы практики без разрешения преподавателя;
	- оставлять без присмотра лабораторное оборудование, переделывать или самостоятельно чинить электрооборудование и электропроводку.
- 1.9. За несоблюдение требований охраны труда студент может быть отстранён от дальнейшего прохождения практики.

#### **Опасные и вредные производственные факторы**

- 1.10. Работа студентов при прохождении практики может сопровождаться наличием следующих опасных и вредных производственных факторов:
	- работа в лаборатории контакт с химическими веществами (кислоты, щелочи, формалин); порезы при работе с острыми инструментами – ножами, ножницами, препаровальными иглами, а также осколками разбитой лабораторной посуды;
	- работа с электроприборами (приборы освещения, бытовая техника, принтер, сканер и прочие виды офисной техники) и лабораторным оборудованием – поражение электрическим током; возникновение пожара.

#### **Требования к оснащению студентов во время прохождения практики**

1.11. При работе в лаборатории необходимы халат (ниже колен, с длинными рукавами) или хирургический костюм; сменная обувь; одноразовые перчатки; маска; очки.

#### **2. Требования охраны труда и техники безопасности перед началом работы**

- 2.1. Любой вид работы студентов на практике проводится под руководством преподавателей.
- 2.2. Перед проведением работы руководитель должен ознакомить студентов с планом работы, обратить внимание на возможные опасности.
- 2.3. Перед началом работы руководитель уточняет список студентов, явившихся в данный рабочий день на практику. Руководитель должен быть поставлен в известность о студентах, отсутствующих на практике в данный рабочий день, и о причинах их отсутствия.
- 2.4. Все студенты, приступающие к работе, должны быть соответствующим образом одеты и экипированы (см. п. 1.11.).
- 2.5. Дополнительные указания перед началом работы в лаборатории:
- 2.5.1. При наличии медицинских противопоказаний к работе с химическими реактивами необходимо заранее предоставить руководителю медицинскую справку об освобождении от данного вида работы.
- 2.5.2. Необходимо ознакомиться с расположением в лаборатории средств пожаротушения и первой медицинской помощи.
- 2.5.3. Перед началом работы необходимо проверить комплектность и исправность оборудования, необходимого для проведения запланированных лабораторных манипуляций. При выявлении проблем с оборудованием о них сообщается руководителю.

#### **3. Требования охраны труда и техники безопасности во время работы.**

- 3.1. Во время работы в лаборатории:
- 3.1.1. Необходимо соблюдать личной гигиены и санитарии, поддерживать порядок и чистоту в лабораториях, не допускать попадания реактивов на кожу и одежду, не трогать руками лицо и глаза, тщательно мыть руки с мылом.
- 3.1.2. В лаборатории запрещается принимать пищу и напитки, пробовать вещества на вкус. Нюхать вещества можно лишь осторожно, направляя к себе пары или газ движением руки.
- 3.1.3. Категорически запрещается работать в лаборатории в одиночку.
- 3.1.4. Нельзя проводить опыты в загрязненной посуде или имеющей трещины и надбитые края.
- 3.1.5. Особую осторожность необходимо проявлять при пользовании острыми и режущими предметами и инструментами (скальпели, ножницы, покровные стёкла и др.). Использовать их не по назначению и без необходимости запрещается.
- 3.1.6. Осколки разбитой стеклянной посуды следует убирать с помощью щетки и совка, но ни в коем случае не руками.
- 3.1.7. Работу с большинством органических веществ, особенно с ядовитыми, летучими и огнеопасными веществами (эфир, хлороформ, формалин, спирт и др.) следует проводить только в вытяжных шкафах или при условии хорошего проветривания помещения.
- 3.1.8. Остатки реактивов следует обезвреживать и сливать в специальные емкости для отходов.
- 3.1.9. При попадании каких-либо веществ на кожу или в глаза необходимо быстро промыть пораженное место чистой водой и немедленно обратиться за медицинской помощью.
- 3.1.10. При работе в лабораториях все студенты обязаны выполнять «Инструкцию о соблюдении мер пожарной безопасности в служебных помещениях, аудиториях (лабораториях) университета». В том числе Инструкция запрещает курение в учебных корпусах, пользование открытым огнем без специального разрешения. Запрещается также оставлять без присмотра включенное электрооборудование; использовать неисправное, незарегистрированное электрооборудование и обогреватели; приносить и хранить легковоспламеняющиеся жидкости, пожароопасные и взрывчатые вещества и материалы; использовать пожарный инвентарь не по назначению. Запрещается касаться оголенных проводов.
- 3.1.11. При возникновении в ходе работы вопросов или обнаружении неисправности в оборудовании необходимо немедленно сообщить об этом преподавателю.

#### **4. Требования охраны труда и техники безопасности в аварийной ситуации**

О несчастном случае пострадавший или очевидцы обязаны незамедлительно сообщить руководителю. При возникновении несчастного случая необходимо принять экстренные меры по оказанию первой помощи пострадавшему. При необходимости пострадавшему надо обеспечить экстренную медицинскую помощь (телефон «Скорой помощи» со стационарного телефона – 03, с сотового телефона – 112) и при необходимости доставить его в ближайшее медицинское учреждение, зафиксировать факт обращения в журнале обращений медицинского учреждения. О несчастном случае в течение суток необходимо поставить в известность руководство факультета и университета.

#### **5. Требования пожарной безопасности**

Прохождение противопожарного инструктажа и обучение мерам пожарной безопасности проводится в соответствии с нормативными документами по пожарной безопасности, утвержденными для каждого структурного подразделения, на базе которого проводится производственная практика.

# **ТЕМАТИЧЕСКИЙ ПЛАН ПРОИЗВОДСТВЕННОЙ (ПРЕДДИПЛОМНОЙ) ПРАКТИКИ – НАУЧНО – ИССЛЕДОВАТЕЛЬСКОЙ РАБОТЫ**

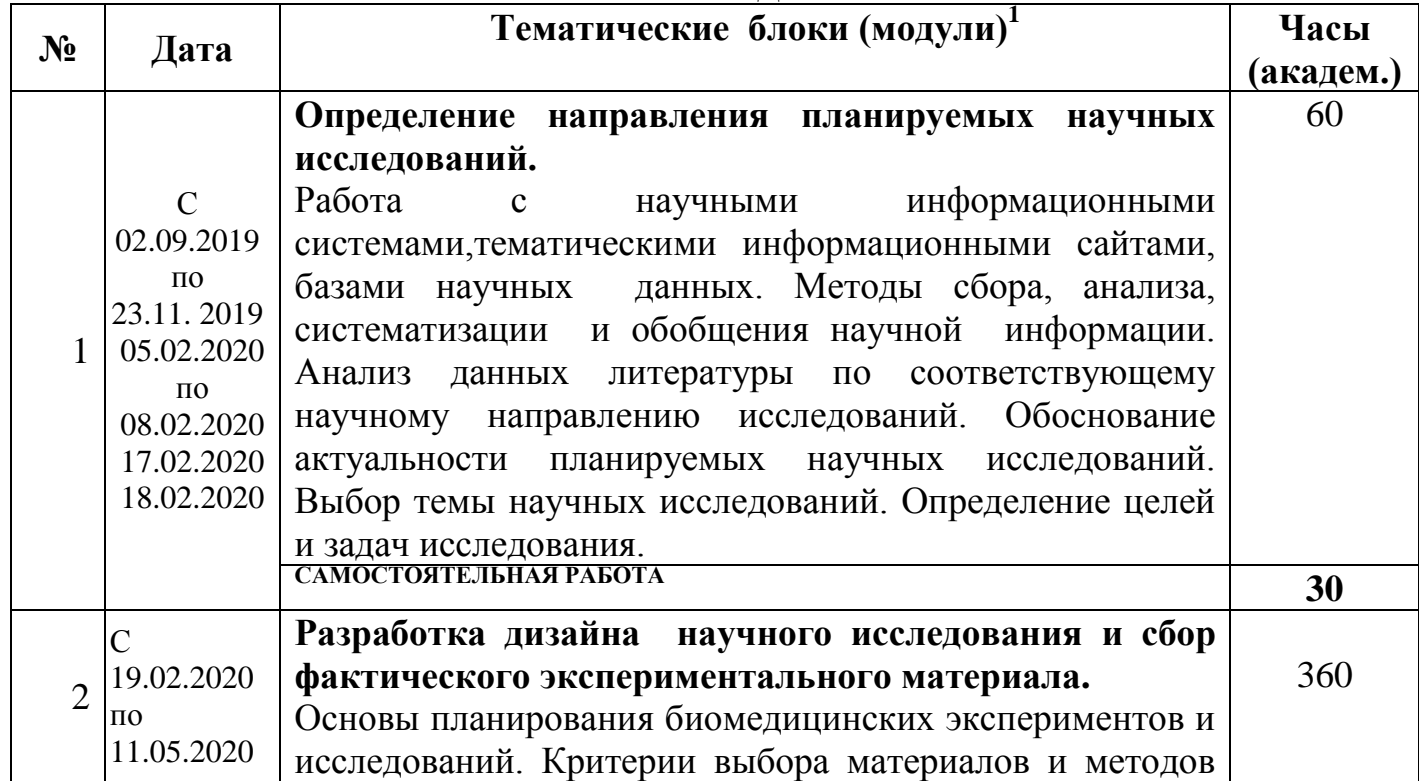

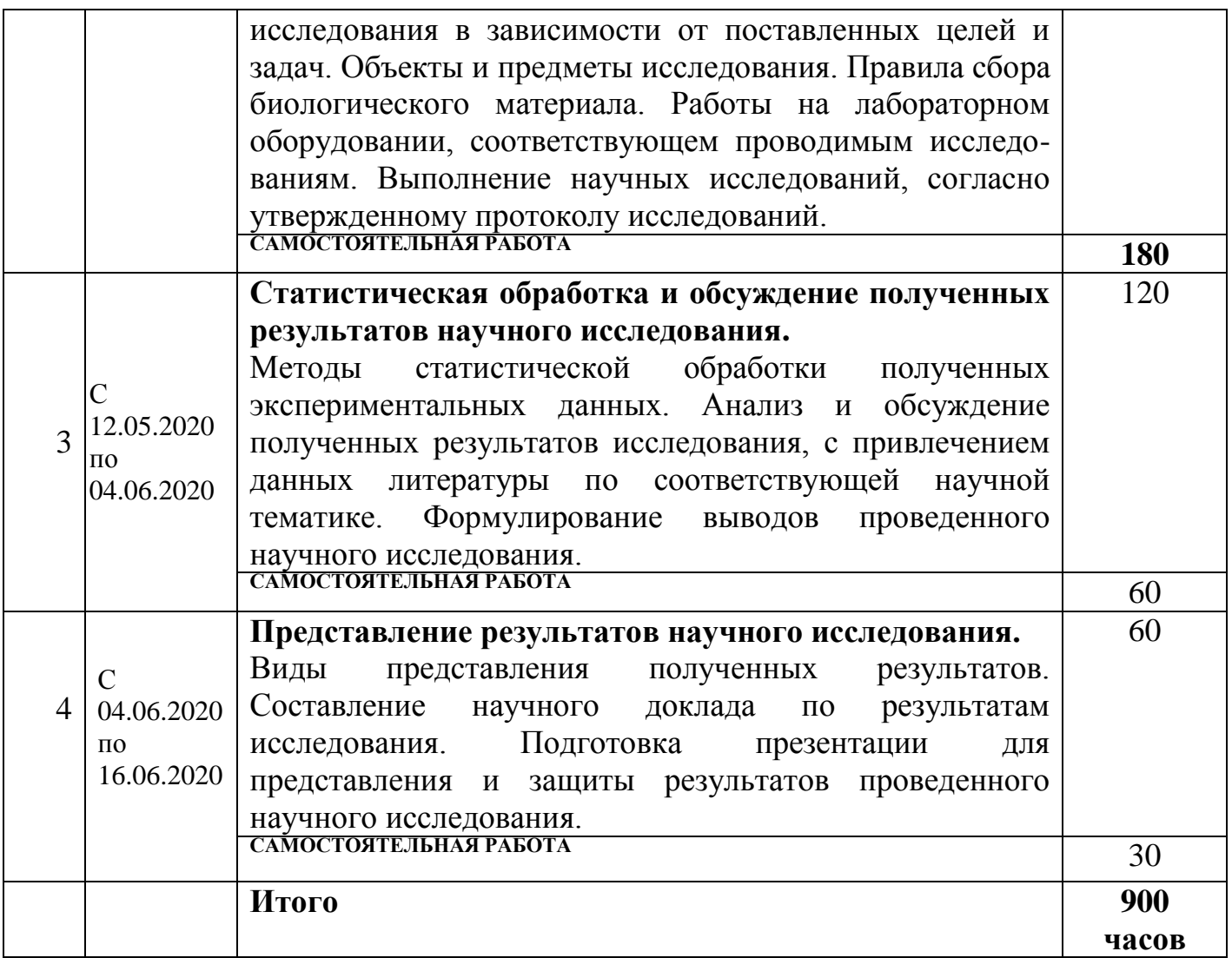

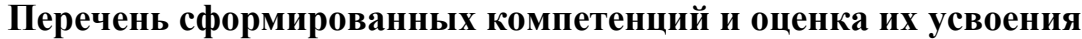

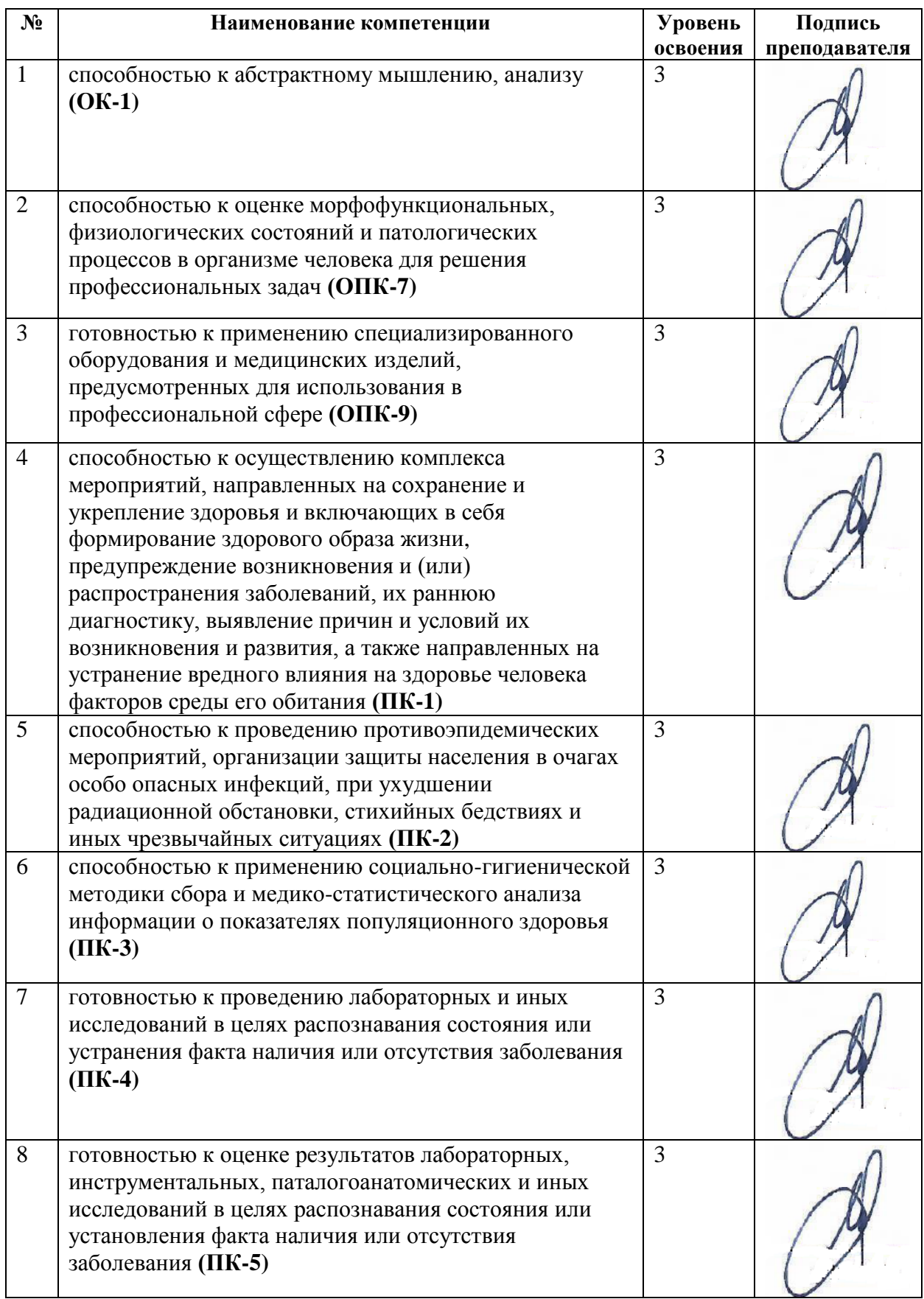

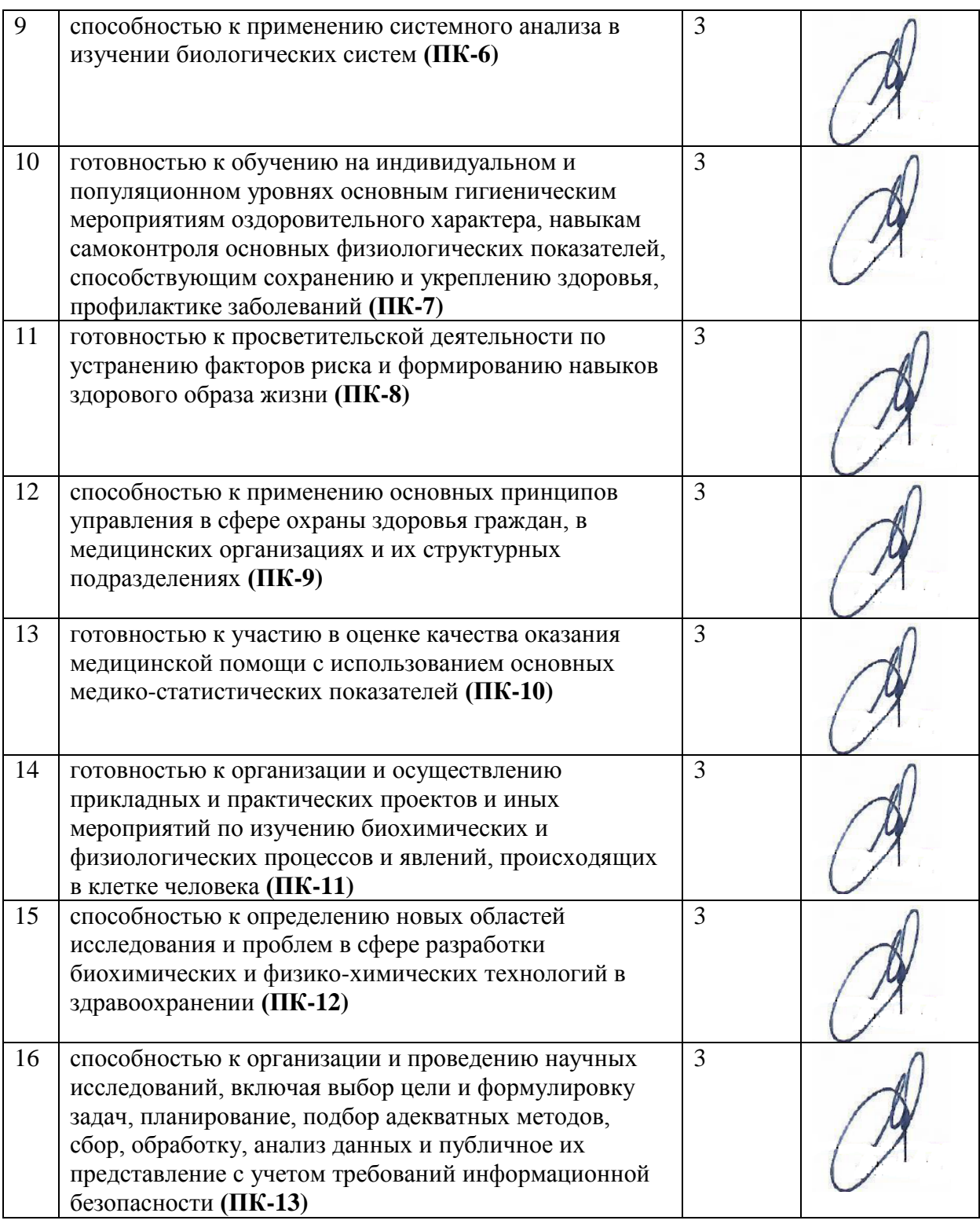

Для характеристики уровня освоения используются следующие обозначения:

- 2 *«Репродуктивный»* (выполнение деятельности по образцу, инструкции или под руководством).
- 3 *«Продуктивный»* (планирование и самостоятельное выполнение деятельности, решение проблемных задач).

<sup>1 –</sup> *«Ознакомительный»* (узнавание ранее изученных объектов, свойств).

# **Хронологический дневник производственной (преддипломной) практики – научно-исследовательской работы**

### **ПРОТОКОЛ № 1**

**Дата 03.09.2019 г.**

**Модуль (тематический блок): Вводное занятие. Знакомство студентов с целью и задачами производственной (предддипломной) практики – научноисследовательской работы.**

**Содержание (ход работы):** Техника безопасности, пожарная безопасность, правила внутреннего трудового распорядка в организации, где обучающийся проходит практику. Знакомство с устройством и оснащением лаборатории (лабораторий) - местом сбора фактического материала для выпускной квалификационной работы.

### **Выполнение индивидуальных заданий:**

Знакомство с лабораторией, техника безопасности:

1) Категорически запрещается одному работать в лаборатории, поскольку в ситуации несчастного случая вам некому будет оказать первую неотложную помощь;

2) При работе в лаборатории обязательно следует соблюдать чистоту и порядок, не шуметь, четко следовать правилам техники безопасности. Запрещено работать в условиях спешки, поскольку это может привести к несчастному случаю;

3) Работать в лаборатории разрешается только в халате, который всегда должен быть застегнут;

4) Обувь и одежда, в которых вы работаете в лаборатории, должны быть закрытыми;

5) Если у вас длинные волосы, то их следует собрать в пучок или хвост таким образом, чтобы они не мешали в ходе работы;

6) В лаборатории обязательно должны быть средства личной защиты – маски, очки;

7) В любом помещении лаборатории должны быть средства противопожарной защиты, а именно ящик с просеянным песком и совком для него, асбестовое или толстое войлочное противопожарное одеяло, огнетушители в рабочем состоянии;

8) Все работники лаборатории должны быть информированы о том, где находятся средства противопожарной защиты, а также аптечка, которая должна содержать все необходимое для оказания первой помощи;

9) На всех склянках, в которых хранятся реактивы, должны быть приклеены этикетки с указанием названия вещества;

10) Строго запрещено пить и/или принимать пищу в лаборатории, а также хранить в лаборатории продукты питания, поскольку они легко могут пропитаться парами токсичных веществ.

11) Опыты нужно проводить только в чистой и целой химической посуде без трещин и прочих признаков повреждений;

12) Работать следует аккуратно таким образом, чтобы реагенты не могли попасть на открытые участки кожи (лицо, руки);

13) Категорически запрещается пробовать вещества на вкус!!! Пробовать на вкус запрещено любые даже знакомые из быта нетоксичные вещества типа хлорида натрия или сахарозы. Даже такие вещества могут содержать токсичные примеси либо из-за неаккуратного обращения с такими веществами, либо же из-за специфики способа производства реагента;

 *(подпись)*

**Дата 10.09.2019 г.**

**Модуль (тематический блок): Вводное занятие. Знакомство студентов с целью и задачами производственной (предддипломной) практики – научноисследовательской работы.**

**Содержание (ход работы):** Формирование индивидуальных заданий.

**Выполнение индивидуальных заданий:** 

Оборудование, используемое при оценке цитотоксичности

- планшетный ридер, CLARIOstar BMG LABTECH

- ламинарный бокс II класса биобезопасности, LAMSYSTEMS

- СО<sub>2</sub>-инкубатор, Galaxy 170R New Brunswick an Eppendorf company

- микроскоп инвертированный, PrimoVert

- центрифуга, Eppendorf 5702RH

- планшетный термошейкер, BioSan TST-60HL

- термостат водяной, GFL-1012

- вакуумный аспиратор, FTA-1 BioSan

- система очистки воды Milli-Q, Millipore

- аналитические весы, OHAUS

- ультразвуковая ванна, Сапфир

- проточный бактерицидный рециркулятор воздуха UVR-Mi, BioSan

- камера Ньюбауэра, Heinz Herenz

- дозаторы одноканальные с переменным объемом 0,1-1000 мкл, Eppendorf Plus

- дозатор восьмиканальный с переменным объемом 30-300 мкл, Eppendorf Plus

Профессор кафедры фармакологии и биоинформатики ВолгГМУ, д.м.н., доцент Д.С. Яковлев

 *(подпись)*

### **ПРОТОКОЛ № 3**

**Дата 17.09.2019 г.**

**Модуль (тематический блок): Определение направления планируемых научных исследований**

**Содержание (ход работы):** Работа с научными информационными системами, тематическими информационными сайтами, базами научных данных. Методы сбора, анализа, систематизации и обобщения научной информации.

**Выполнение индивидуальных заданий:** поиск в литературных источниках и Интернетресурсах (Pubmed, Elibrary, Google Академия) информации для литературного обзора выпускной квалификационной работы за последние 10 лет. Оформление литературного обзора.

 *(подпись)*

#### **Дата 24.09.2019 г.**

**Модуль (тематический блок): Определение направления планируемых научных исследованийСодержание (ход работы):** Работа с научными информационными системами, тематическими информационными сайтами, базами научных данных. Методы сбора, анализа, систематизации и обобщения научной информации.

**Выполнение индивидуальных заданий:** поиск в литературных источниках и Интернетресурсах (Pubmed, Elibrary, Google Академия) информации для литературного обзора выпускной квалификационной работы за последние 10 лет. Оформление литературного обзора.

Профессор кафедры фармакологии и биоинформатики ВолгГМУ, д.м.н., доцент Д.С. Яковлев

 *(подпись)*

### **ПРОТОКОЛ № 5**

**Дата 01.10.2019 г.**

**Модуль (тематический блок): Определение направления планируемых научных исследований**

**Содержание (ход работы):** Техника безопасности, пожарная безопасность, правила внутреннего трудового распорядка в организации, где обучающийся проходит практику. Знакомство с устройством и оснащением лаборатории (лабораторий) - местом сбора фактического материала для выпускной квалификационной работы.

#### **Выполнение индивидуальных заданий:**

Профессор кафедры фармакологии и биоинформатики ВолгГМУ, д.м.н., доцент **Д.С. Яковлев** 

 *(подпись)*

### **ПРОТОКОЛ № 6**

**Дата 08.10.2019 г.**

**Модуль (тематический блок): Определение направления планируемых научных исследований**

**Содержание (ход работы):** Работа с научными информационными системами, тематическими информационными сайтами, базами научных данных. Методы сбора, анализа, систематизации и обобщения научной информации.

**Выполнение индивидуальных заданий:** поиск в литературных источниках и Интернетресурсах (Pubmed, Elibrary, Google Академия) информации для литературного обзора выпускной квалификационной работы за последние 10 лет. Оформление литературного обзора.

 *(подпись)*

**Дата 15.10.2019 г.**

**Модуль (тематический блок): Определение направления планируемых научных исследований**

**Содержание (ход работы):** Работа с научными информационными системами, тематическими информационными сайтами, базами научных данных. Методы сбора, анализа, систематизации и обобщения научной информации.

**Выполнение индивидуальных заданий:** поиск в литературных источниках и Интернетресурсах (Pubmed, Elibrary, Google Академия) информации для литературного обзора выпускной квалификационной работы за последние 10 лет. Оформление литературного обзора.

Профессор кафедры фармакологии и биоинформатики ВолгГМУ, д.м.н., доцент Д.С. Яковлев

 *(подпись)*

# **ПРОТОКОЛ № 8**

**Дата 22.10.2019 г.**

**Модуль (тематический блок): Определение направления планируемых научных исследований**

**Содержание (ход работы):** Работа с научными информационными системами, тематическими информационными сайтами, базами научных данных. Методы сбора, анализа, систематизации и обобщения научной информации.

**Выполнение индивидуальных заданий:** поиск в литературных источниках и Интернетресурсах (Pubmed, Elibrary, Google Академия) информации для литературного обзора выпускной квалификационной работы за последние 10 лет. Оформление литературного обзора.

Профессор кафедры фармакологии и биоинформатики ВолгГМУ, д.м.н., доцент **Д.С. Яковлев** 

 *(подпись)*

# **ПРОТОКОЛ № 9**

#### **Дата 29.10.2019 г.**

**Модуль (тематический блок): Определение направления планируемых научных исследований**

**Содержание (ход работы):** Работа с научными информационными системами, тематическими информационными сайтами, базами научных данных. Методы сбора, анализа, систематизации и обобщения научной информации.

**Выполнение индивидуальных заданий:** поиск в литературных источниках и Интернетресурсах (Pubmed, Elibrary, Google Академия) информации для литературного обзора выпускной квалификационной работы за последние 10 лет. Оформление литературного обзора.

Профессор кафедры фармакологии и биоинформатики ВолгГМУ, д.м.н., доцент\_\_\_\_\_\_\_\_\_\_\_\_\_\_\_ Д.С. Яковлев

 *(подпись)*

**Дата 05.11.2019 г.**

**Модуль (тематический блок): Определение направления планируемых научных исследований**

**Содержание (ход работы):** Работа с научными информационными системами, тематическими информационными сайтами, базами научных данных. Методы сбора, анализа, систематизации и обобщения научной информации.

**Выполнение индивидуальных заданий:** поиск в литературных источниках и Интернетресурсах (Pubmed, Elibrary, Google Академия) информации для литературного обзора выпускной квалификационной работы за последние 10 лет. Оформление литературного обзора.

Профессор кафедры фармакологии и биоинформатики ВолгГМУ, д.м.н., доцент Д.С. Яковлев

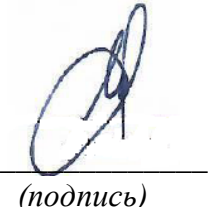

# **ПРОТОКОЛ № 11**

**Дата 12.11.2019 г.**

**Модуль (тематический блок): Определение направления планируемых научных исследований**

**Содержание (ход работы):** Техника безопасности, пожарная безопасность, правила **Содержание (ход работы):** Работа с научными информационными системами, тематическими информационными сайтами, базами научных данных. Методы сбора, анализа, систематизации и обобщения научной информации.

**Выполнение индивидуальных заданий:** поиск в литературных источниках и Интернетресурсах (Pubmed, Elibrary, Google Академия) информации для литературного обзора выпускной квалификационной работы за последние 10 лет. Оформление литературного обзора.

Профессор кафедры фармакологии и биоинформатики ВолгГМУ, д.м.н., доцент **д.л.** доцент д.с. Яковлев

 *(подпись)*

# **ПРОТОКОЛ № 12**

#### **Дата 19.11.2019 г.**

**Модуль (тематический блок): Определение направления планируемых научных исследований**

**Содержание (ход работы):** Работа с научными информационными системами, тематическими информационными сайтами, базами научных данных. Методы сбора, анализа, систематизации и обобщения научной информации.

**Выполнение индивидуальных заданий:** поиск в литературных источниках и Интернетресурсах (Pubmed, Elibrary, Google Академия) информации для литературного обзора выпускной квалификационной работы за последние 10 лет. Оформление литературного обзора.

 *(подпись)*

#### **Дата 05.02.2020 г.**

**Модуль (тематический блок): Определение направления планируемых научных исследований.**

**Содержание (ход работы):** Анализ данных литературы по соответствующему научному направлению исследований.

### **Выполнение индивидуальных заданий:**

- 1. Grigor'ev A. et al. Synthesis, antibacterial and antitumor activity of methylpyridinium salts of pyridoxine functionalized 2-amino-6-sulfanylpyridine-3,5dicarbonitriles/Synthetic Communications, DOI: 10.1080/00397911.2018.1501487
- 2. Hong Dai et al. MicroRNA-222 promotes drug resistance to doxorubicin in breast cancer via regulation of miR-222/bim pathway/ Bioscience Reports (2019) 39 BSR20190650,
- 3. Jortan O. Tun et al. Synergistic Cytotoxicity of Renieramycin M and Doxorubicin in MCF-7 Breast Cancer Cells/ Mar. Drugs 2019, 17, 536; doi:10.3390/md17090536
- 4. Onur Eroglu et al. Triple Effect of Doxorubicin, 5-Fluorouracil, Propranolol on Cell Survival on MCF-7 Breast Cancer Cell Line/ Journal of Biosciences and Medicines, 2019, 7, 74-85

Профессор кафедры фармакологии и биоинформатики ВолгГМУ, д.м.н., доцент Д.С. Яковлев

 *(подпись)*

# **ПРОТОКОЛ № 14**

**Дата 06.02.2020 г.**

**Модуль (тематический блок): Определение направления планируемых научных исследований.**

**Содержание (ход работы):** Анализ данных литературы по соответствующему научному направлению исследований.

#### **Выполнение индивидуальных заданий:**

- 1. R. I. Sharma et al. [18F]Fluoro-2-Deoxy-D-Glucose Incorporation by MCF-7 Breast Tumour Cells In Vitro Is Modulated byTreatment with Tamoxifen, Doxorubicin, and Docetaxel: Relationship to Chemotherapy-Induced Changes in ATP Content, Hexokinase Activity, and Glucose Transport/ International Journal of Molecular Imaging Volume 2011, Article ID 874585, 8 pages, doi:10.1155/2011/874585
- 2. Reyhaneh Farghadani et al. In vivo acute toxicity evaluation and in vitro molecular mechanism study of antiproliferative activity of a novel indole Schiff base β-diiminato manganeseIII complex in hormone-dependent and triple negative breast cancer cells/PeerJ 7:e7686
- 3. Roman S. Pavelyev et al. Synthesis and in vitro antitumor activity of novel alkenyl derivatives of pyridoxine, bioisosteric analogs of feruloyl methane/Bioorganic & Medicinal Chemistry 26 (2018) 5824–5837
- 4. Mariela G. Perez, Lyvia Fourcade, Mircea A. Mateescu, Joanne Paquin. Neutral Red versus MTT assay of cell viability in the presence of copper compounds // Analytical Biochemistry. - 2017. - Vol. 535. - P. 43-46. doi:10.1016/j.ab.2017.07.027

 *(подпись)*

#### **Дата 07.02.2020 г.**

**Модуль (тематический блок): Определение направления планируемых научных исследований.**

**Содержание (ход работы):** Анализ данных литературы по соответствующему научному направлению исследований.

### **Выполнение индивидуальных заданий:**

- 1. Samer Hasan Hussein A Ali et al. Hippuric acid nanocomposite enhances doxorubicin and oxaliplatin-induced cytotoxicity in MDA-MB231, MCF-7 and Caco2 cell lines/Drug Design, Development and Therapy 2013:7 25–31
- 2. Аникина Л.В., Семаков А.В., Пухов С.А., Афанасьева С.В., Клочков С.Г. Сравнение цитотоксичности двух антрациклиновых антибиотиков в отношении нормальных и опухолевых линий клеток/ Современные проблемы науки и образования. – 2016. – № 2

Профессор кафедры фармакологии и биоинформатики ВолгГМУ, д.м.н., доцент Д.С. Яковлев

 *(подпись)*

# **ПРОТОКОЛ № 16**

#### **Дата 08.02.2020 г.**

**Модуль (тематический блок): Определение направления планируемых научных исследований.**

**Содержание (ход работы):** Анализ данных литературы по соответствующему научному направлению исследований.

#### **Выполнение индивидуальных заданий:**

- 1. Joanna Gola. Quality control of biomaterials overview of relevant technologies/ Stem cells and biomaterials for regenerative medicine, p.143-161, doi:10.1016/B978-0-12- 812258-7.00010-1
- 2. Аникина Л.В., Пухов С.А., Дубровская Е.С., Афанасьева С.В., Клочков С.Г. Сравнительное определение жизнеспособности клеток с помощью МТТ и ресазурина // Фундаментальные исследования. – 2014. – № 12-7. – С. 1423-1427
- 3. Juan C. Stockert, Richard W. Horobin, Lucas L. Colombo, Alfonso Blázquez-Castro. Tetrazolium salts and formazan products in cell biology: viability assessment, fluorescence imaging, and labeling perspectives // Acta Histochemica. - 2018. - Vol 120(3). - P. 159-167. doi:10.1016/j.acthis.2018.02.005
- 4. Sylvester P.W. Optimization of the tetrazolium dye (MTT) colorimetric assay for cellular growth and viability // Drug Design and Discovery. 2011. Vol. 716. P. 157-168. doi:10.1007/978-1-61779-012-6\_9

 *(подпись)*

**Дата 17.02.2020 г.**

**Модуль (тематический блок): Определение направления планируемых научных исследований.**

**Содержание (ход работы):** Обоснование актуальности планируемых научных исследований.

**Выполнение индивидуальных заданий:** Поскольку оценка цитотоксичности является важным этапом доклинических исследований любого соединения, необходимо выбрать валидную методику. В современной литературе представлен достаточно широкий выбор методик для изучения токсичности in vitro: тест с нейтральным красным, MTT-тест, XTTтест и др. При этом, МТТ-тест является одним из наиболее часто используемых скрининговых методик. Существует рекомендованный международным стандартом протокол поведения МТТ-теста (ISO 10999-5:2009(E)). Однако, учитывая культуральные и метаболические особенности различных культур клеток, необходимо проводить настройку методики для каждой линии клеток.

Профессор кафедры фармакологии и биоинформатики ВолгГМУ, д.м.н., доцент **д.л.** Яковлев

 *(подпись)*

### **ПРОТОКОЛ № 18**

**Дата 18.02.2020 г.**

**Модуль (тематический блок): Определение направления планируемых научных исследований.**

**Содержание (ход работы):** Выбор темы научных исследований. Определение целей и залач исслелования.

#### **Выполнение индивидуальных заданий:**

Цель: оптимизация основных критических параметров методики проведения МТТ-теста на клеточной линии MCF-7 (аденокарцинома молочной железы).

В ходе проведения данного исследования были поставлены следующие задачи:

1.Изучить литературные данные по теме выпускной квалификационной работы из публикаций отечественных и иностранных авторов за последние 10 лет.

2.Изучить зависимость оптической плотности при конверсии МТТ (3-4,5-диметилтиазол-2-ил)-2,5-дифенил-тетразолиума бромида в нерастворимый формазан жизнеспособными клетками для выбора оптимальных длин волн при анализе цитотоксичности.

3.Определить количество клеток, необходимое для засевания в каждую лунку планшета.

4.Провести частичную валидацию метода с использованием референсного цитотостатика доксорубицина.

5.Разработать проект СОПа по методике проведения оценки цитотоксичности соединений в МТТ-тесте на линии MCF-7.

6.Провести скрининг ряда соединений для оценки их цитотоксичности.

 *(подпись)*

#### **Дата 19.02.2020 г.**

**Модуль (тематический блок): Разработка дизайна научного исследования и сбор фактического экспериментального материала для ВКР.**

**Содержание (ход работы):** Основы планирования биомедицинских экспериментов и исследований. Критерии выбора материалов и методов исследования в зависимости от поставленных целей и задач. Объекты и предметы исследования. Правила сбора биологического материала и работы на лабораторном оборудовании, соответствующем проводимым научным исследованиям. Выполнение научных исследований, согласно утвержденному протоколу исследований.

**Выполнение индивидуальных заданий:** Все эксперименты выполнены согласно методическим руководствам и нормативным документам Национальный стандарт РФ ГОСТ Р 33044-2014 «Принципы надлежащей лабораторной практики» (Приказом Федерального агентства по техническому регулированию и метрологии от 20 ноября 2014 г. № 1700-ст межгосударственный стандарт ГОСТ 33044-2014 введен в действие в качестве национального стандарта Российской Федерации с 1 августа 2015 г. Настоящий стандарт идентичен международному документу OECD Guide 1:1998 OECD Principles of good laboratory practice); Приказ Министерства здравоохранения РФ от 1 апреля 2016 г. N 199н «Об утверждении Правил лабораторной практики»; ГОСТ Р 50267.0.4-99 Изделия медицинские электрические. Часть 1. Общие требования безопасности. 4. Требования безопасности к программируемым медицинским электронным системам

ГОСТ Р ИСО 14971-2006 Изделия медицинские. Применение менеджмента риска к медицинским изделиям; ГОСТ Р ИСО 10993-5-2009 Изделия медицинские. Оценка биологического действия медицинских изделий. Часть 5. Исследования на цитотоксичность: методы in vitro; ГОСТ 31886-2012 Принципы надлежащей лабораторной практики (GLP). Применение Принципов GLP к краткосрочным исследованиям; ГОСТ Р ЕН 12469-2010 Национальный стандарт Российской Федерации биотехнология. Технические требования к боксам микробиологической безопасности.

 *(подпись)*

#### **Дата 20.02.2020 г.**

**Модуль (тематический блок): Разработка дизайна научного исследования и сбор фактического экспериментального материала для ВКР.**

**Содержание (ход работы):** Основы планирования биомедицинских экспериментов и исследований. Критерии выбора материалов и методов исследования в зависимости от поставленных целей и задач. Объекты и предметы исследования. Правила сбора биологического материала и работы на лабораторном оборудовании, соответствующем проводимым научным исследованиям. Выполнение научных исследований, согласно утвержденному протоколу исследований.

**Выполнение индивидуальных заданий: :** Клетки аденокарциномы молочной железы MCF-7 культивировали в полной ростовой среде DMEM (Gibco) в  $CO<sub>2</sub>$ -инкубаторе при температуре 37 °С в атмосфере 5%  $CO_2$ . Клетки линии МСF-7 в количестве 25, 12,5, 6,25, 3,125, 1,5 и 0,781 тыс. кл/лунка засевали в 96-луночный планшет и инкубировали в течение 24 ч для адгезии клеток ко дну планшета. После инкубации добавляли 20 мкл доксорубицина гидрохлорида (Sigma-Aldrich, Canada) в концентрациях  $10^{-5}$ ,  $10^{-6}$  и  $10^{-7}$  M. Через 48 ч производили измерение абсорбции на планшетном ридере CLARIOstar при длине волны 555 нм и референсной длине волны 650 нм. Обработка полученных результатов проводилась с помощью пограмм MARS Data Analysis Software, GraphPad Prism v.8.0 и Microsoft Office Excel 16.

Профессор кафедры фармакологии и биоинформатики ВолгГМУ, д.м.н., доцент Д.С. Яковлев

 *(подпись)*

#### **ПРОТОКОЛ № 21**

**Дата 21.02.2020 г.**

**Модуль (тематический блок): Разработка дизайна научного исследования и сбор фактического экспериментального материала для ВКР.**

**Содержание (ход работы):** Основы планирования биомедицинских экспериментов и исследований. Критерии выбора материалов и методов исследования в зависимости от поставленных целей и задач. Объекты и предметы исследования. Правила сбора биологического материала и работы на лабораторном оборудовании, соответствующем проводимым научным исследованиям. Выполнение научных исследований, согласно утвержденному протоколу исследований.

**Выполнение индивидуальных заданий:** Клетки аденокарциномы молочной железы МСГ-7 культивировали в полной ростовой среде DMEM (Gibco) в  $CO<sub>2</sub>$ -инкубаторе при температуре 37 °С в атмосфере 5%  $CO<sub>2</sub>$ . Клетки линии МСF-7 в количестве 25, 12.5, 6.25, 3,125, 1,5 и 0,781 тыс. кл/лунка засевали в 96-луночный планшет и инкубировали в течение 24 ч для адгезии клеток ко дну планшета. После инкубации добавляли 20 мкл доксорубицина гидрохлорида (Sigma-Aldrich, Canada) в концентрациях  $10^{-5}$ ,  $10^{-6}$  и  $10^{-7}$  M. Через 48 ч производили измерение абсорбции на планшетном ридере CLARIOstar при длине волны 555 нм и референсной длине волны 650 нм. Обработка полученных результатов проводилась с помощью пограмм MARS Data Analysis Software, GraphPad Prism v.8.0 и Microsoft Office Excel 16.

Профессор кафедры фармакологии и биоинформатики ВолгГМУ, д.м.н., доцент **Д.С. Яковлев** 

 *(подпись)*

#### **Дата 22.02.2020 г.**

**Модуль (тематический блок): Разработка дизайна научного исследования и сбор фактического экспериментального материала для ВКР.**

**Содержание (ход работы):** Основы планирования биомедицинских экспериментов и исследований. Критерии выбора материалов и методов исследования в зависимости от поставленных целей и задач. Объекты и предметы исследования. Правила сбора биологического материала и работы на лабораторном оборудовании, соответствующем проводимым научным исследованиям. Выполнение научных исследований, согласно утвержденному протоколу исследований.

**Выполнение индивидуальных заданий:** Клетки аденокарциномы молочной железы MCF-7 культивировали в полной ростовой среде DMEM (Gibco) в  $CO<sub>2</sub>$ -инкубаторе при температуре 37 °С в атмосфере 5%  $CO_2$ . Клетки линии МСF-7 в количестве 25, 12,5, 6,25, 3,125, 1,5 и 0,781 тыс. кл/лунка засевали в 96-луночный планшет и инкубировали в течение 24 ч для адгезии клеток ко дну планшета. После инкубации добавляли 20 мкл доксорубицина гидрохлорида (Sigma-Aldrich, Canada) в концентрациях  $10^{-5}$ ,  $10^{-6}$  и  $10^{-7}$  M. Через 48 ч производили измерение абсорбции на планшетном ридере CLARIOstar при длине волны 555 нм и референсной длине волны 650 нм. Обработка полученных результатов проводилась с помощью пограмм MARS Data Analysis Software, GraphPad Prism v.8.0 и Microsoft Office Excel 16.

Профессор кафедры фармакологии и биоинформатики ВолгГМУ, д.м.н., доцент Д.С. Яковлев

 *(подпись)*

## **ПРОТОКОЛ № 23**

**Дата 25.02.2020 г.**

**Модуль (тематический блок): Разработка дизайна научного исследования и сбор фактического экспериментального материала для ВКР.**

**Содержание (ход работы):** Основы планирования биомедицинских экспериментов и исследований. Критерии выбора материалов и методов исследования в зависимости от поставленных целей и задач. Объекты и предметы исследования. Правила сбора биологического материала и работы на лабораторном оборудовании, соответствующем проводимым научным исследованиям. Выполнение научных исследований, согласно утвержденному протоколу исследований.

Профессор кафедры фармакологии и биоинформатики ВолгГМУ, д.м.н., доцент Д.С. Яковлев

 *(подпись)*

#### **Дата 26.02.2020 г.**

**Модуль (тематический блок): Разработка дизайна научного исследования и сбор фактического экспериментального материала для ВКР.**

**Содержание (ход работы):** Основы планирования биомедицинских экспериментов и исследований. Критерии выбора материалов и методов исследования в зависимости от поставленных целей и задач. Объекты и предметы исследования. Правила сбора биологического материала и работы на лабораторном оборудовании, соответствующем проводимым научным исследованиям. Выполнение научных исследований, согласно утвержденному протоколу исследований.

**Выполнение индивидуальных заданий:**

Профессор кафедры фармакологии и биоинформатики ВолгГМУ, д.м.н., доцент **Д.С. Яковлев** 

 *(подпись)*

### **ПРОТОКОЛ № 25**

**Дата 27.02.2020 г.**

**Модуль (тематический блок): Разработка дизайна научного исследования и сбор фактического экспериментального материала для ВКР.**

**Содержание (ход работы):** Основы планирования биомедицинских экспериментов и исследований. Критерии выбора материалов и методов исследования в зависимости от поставленных целей и задач. Объекты и предметы исследования. Правила сбора биологического материала и работы на лабораторном оборудовании, соответствующем проводимым научным исследованиям. Выполнение научных исследований, согласно утвержденному протоколу исследований.

**Выполнение индивидуальных заданий:** Клетки аденокарциномы молочной железы MCF-7 культивировали в полной ростовой среде DMEM (Gibco) в  $CO<sub>2</sub>$ инкубаторе при температуре 37 °С в атмосфере 5% СО<sub>2</sub>. Клетки линии МСF-7 в количестве 25, 12,5, 6,25, 3,125, 1,5 и 0,781 тыс. кл/лунка засевали в 96-луночный планшет и инкубировали в течение 24 ч для адгезии клеток ко дну планшета. После инкубации добавляли 20 мкл доксорубицина гидрохлорида (Sigma-Aldrich, Canada) в концентрациях  $10^{-5}$ ,  $10^{-6}$  и  $10^{-7}$  M. Через 48 ч производили измерение абсорбции на планшетном ридере CLARIOstar при длине волны 555 нм и референсной длине волны 650 нм. Обработка полученных результатов проводилась с помощью пограмм MARS Data Analysis Software, GraphPad Prism v.8.0 и Microsoft Office Excel 16.

Профессор кафедры фармакологии и биоинформатики ВолгГМУ, д.м.н., доцент **д.м.** доцент **д.м.** доцент **д.м. являев** 

 *(подпись)*

#### **Дата 28.02.2020 г.**

**Модуль (тематический блок): Разработка дизайна научного исследования и сбор фактического экспериментального материала для ВКР.**

**Содержание (ход работы):** Основы планирования биомедицинских экспериментов и исследований. Критерии выбора материалов и методов исследования в зависимости от поставленных целей и задач. Объекты и предметы исследования. Правила сбора биологического материала и работы на лабораторном оборудовании, соответствующем проводимым научным исследованиям. Выполнение научных исследований, согласно утвержденному протоколу исследований.

### **Выполнение индивидуальных заданий:**

2. Растворить в 1 мл раствора Хэнкса (стоковая концентрация 1×10-2 М).

3. Из стокового раствора приготовить серийные разведения следующим образом:

перенести 100 мкл стокового раствора (1×10-2 М) в 900 мкл раствора Хэнкса

4. Перенести 100 мкл раствора, полученного в п.3, в 900 мкл раствора Хэнкса

5. Конечная концентрация раствора в лунке  $(1\times10-6$  M)

6. Для концентрации 1×10-2,5 моль/л навесить:

 $m = 3.16 \times C \times M \times V = 0,001 \times 579.9$  г/моль  $\times 0,001$  л = 0,0174 г = 1,74 мг доксорубицина гидрохлорида.

 *(подпись)*

#### **Дата 29.02.2020 г.**

**Модуль (тематический блок): Разработка дизайна научного исследования и сбор фактического экспериментального материала для ВКР.**

**Содержание (ход работы):** Основы планирования биомедицинских экспериментов и исследований. Критерии выбора материалов и методов исследования в зависимости от поставленных целей и задач. Объекты и предметы исследования. Правила сбора биологического материала и работы на лабораторном оборудовании, соответствующем проводимым научным исследованиям. Выполнение научных исследований, согласно утвержденному протоколу исследований.

#### **Выполнение индивидуальных заданий:** Посев клеток

- 1. Культивировать клеточную линию в полной питательной среде DМЕМ во фласке до конфлюэнтности 85-90%
- 2. Проводить снятие монослоя необходимой клеточной культуры посредством добавления 4 мл 0,25% раствора трипсина-ЭДТА
- 3. После открепления клеток от подложки добавить двукратный объем ростовой среды
- 4. Центрифугировать на центрифуге Eppendorf 5702RH при 1,5g в течение 5 минут (использовать пробирку типа фалькон объемом 15 мл)
- 5. Аспирировать супернатант из фалькона
- 6. Ресуспендировать осадок в 1мл полной среды
- 7. Подсчитать количество клеток в камере Нейбауэра методом исключения трипанового синего
- 8. На 1 планшет приготовить суспензию клеток объемом 10 мл в стерильной ванночке с концентрацией 100000 клеток/мл (вносить в лунку нужно 1000 клеток), клетки необходимо тщательно суспендировать
- 9. Внести в каждую лунку планшета с помощью многоканального дозатора и стерильных наконечников по 100 мкл клеточной суспензии количестве  $1\times10^4$ клеток/100 мкл
- 10. Инкубировать при 37 °C в атмосфере CO2 (5 %) в течение 24 часов для адаптации и адгезии клеток

Профессор кафедры фармакологии и биоинформатики ВолгГМУ, д.м.н., доцент\_\_\_\_\_\_\_\_\_\_\_\_\_\_\_ Д.С. Яковлев

 *(подпись)*

#### **Дата 02.03.2020 г.**

**Модуль (тематический блок): Разработка дизайна научного исследования и сбор фактического экспериментального материала для ВКР.**

**Содержание (ход работы):** Основы планирования биомедицинских экспериментов и исследований. Критерии выбора материалов и методов исследования в зависимости от поставленных целей и задач. Объекты и предметы исследования. Правила сбора биологического материала и работы на лабораторном оборудовании, соответствующем проводимым научным исследованиям. Выполнение научных исследований, согласно утвержденному протоколу исследований.

**Выполнение индивидуальных заданий:** Клетки аденокарциномы молочной железы MCF-7 культивировали в полной ростовой среде DMEM (Gibco) в  $CO<sub>2</sub>$ -инкубаторе при температуре 37 °С в атмосфере 5%  $CO_2$ . Клетки линии МСF-7 в количестве 25, 12,5, 6,25, 3,125, 1,5 и 0,781 тыс. кл/лунка засевали в 96-луночный планшет и инкубировали в течение 24 ч для адгезии клеток ко дну планшета. После инкубации добавляли 20 мкл доксорубицина гидрохлорида (Sigma-Aldrich, Canada) в концентрациях  $10^{-5}$ ,  $10^{-6}$  и  $10^{-7}$  M. Через 48 ч производили измерение абсорбции на планшетном ридере CLARIOstar при длине волны 555 нм и референсной длине волны 650 нм. Обработка полученных результатов проводилась с помощью пограмм MARS Data Analysis Software, GraphPad Prism v.8.0 и Microsoft Office Excel 16.

Профессор кафедры фармакологии и биоинформатики ВолгГМУ, д.м.н., доцент Д.С. Яковлев

 *(подпись)*

### **ПРОТОКОЛ № 29**

**Дата 03.03.2020 г.**

**Модуль (тематический блок): Разработка дизайна научного исследования и сбор фактического экспериментального материала для ВКР.**

**Содержание (ход работы):** Основы планирования биомедицинских экспериментов и исследований. Критерии выбора материалов и методов исследования в зависимости от поставленных целей и задач. Объекты и предметы исследования. Правила сбора биологического материала и работы на лабораторном оборудовании, соответствующем проводимым научным исследованиям. Выполнение научных исследований, согласно утвержденному протоколу исследований.

**Выполнение индивидуальных заданий:** Внесение веществ

- 1. Добавить культуральную среду в объеме 80 мкл в каждую лунку планшета
- 2. К культуре клеток добавить 20 мкл доксорубицина (для каждой концентрации эксперименты выполненить в трех повторностях)
- 3. В контрольные лунки добавить 20 мкл раствора Хэнкса с учетом «краевого эффекта» планшета
- 4. Инкубировать при 37 °С в атмосфере  $CO_2$  (5 %) в течение 48 часов

Профессор кафедры фармакологии и биоинформатики ВолгГМУ, д.м.н., доцент Д.С. Яковлев

 *(подпись)*

#### **Дата 04.03.2020 г.**

**Модуль (тематический блок): Разработка дизайна научного исследования и сбор фактического экспериментального материала для ВКР.**

**Содержание (ход работы):** Основы планирования биомедицинских экспериментов и исследований. Критерии выбора материалов и методов исследования в зависимости от поставленных целей и задач. Объекты и предметы исследования. Правила сбора биологического материала и работы на лабораторном оборудовании, соответствующем проводимым научным исследованиям. Выполнение научных исследований, согласно утвержденному протоколу исследований.

**Выполнение индивидуальных заданий:** Измерение значений абсорбции

- 1. После инкубации аккуратно аспирировать среду из лунок с помощью вакуумного аспиратора
- 2. Добавить 100 мкл МТТ-реагента в каждую лунку
- 3. Инкубировать 2 часов в СО<sub>2</sub>-инкубаторе
- 4. Аспирировать раствор МТТ
- 5. Добавить 100 мкл ДМСО в каждую лунку для растворения кристаллов формазана
- 6. Встряхнуть на термошейкере в течение 10 мин при 300 об/мин для экстракции формазана
- 7. С помощью планшетного ридера CLARIOstar BMG LABTECH определить оптическую плотность при 555 нм за вычетом измеренного фонового поглощения при 650 нм

Профессор кафедры фармакологии и биоинформатики ВолгГМУ, д.м.н., доцент**и и процент** д.С. Яковлев

 *(подпись)*

# **ПРОТОКОЛ № 31**

**Дата 05.03.2020 г.**

**Модуль (тематический блок): Разработка дизайна научного исследования и сбор фактического экспериментального материала для ВКР.**

**Содержание (ход работы):** Основы планирования биомедицинских экспериментов и исследований. Критерии выбора материалов и методов исследования в зависимости от поставленных целей и задач. Объекты и предметы исследования.

**Выполнение индивидуальных заданий:** Клетки аденокарциномы молочной железы MCF-7 культивировали в полной ростовой среде DMEM (Gibco) в  $CO<sub>2</sub>$ -инкубаторе при температуре 37 °С в атмосфере 5% СО<sub>2</sub>. Клетки линии МСF-7 в количестве 25, 12,5, 6,25, 3,125, 1,5 и 0,781 тыс. кл/лунка засевали в 96-луночный планшет и инкубировали в течение 24 ч для адгезии клеток ко дну планшета. После инкубации добавляли 20 мкл доксорубицина гидрохлорида (Sigma-Aldrich, Canada) в концентрациях  $10^{-5}$ ,  $10^{-6}$  и  $10^{-7}$  M. Через 48 ч производили измерение абсорбции на планшетном ридере CLARIOstar при длине волны 555 нм и референсной длине волны 650 нм.

 *(подпись)*

**Дата 06.03.2020 г.**

**Модуль (тематический блок): Разработка дизайна научного исследования и сбор фактического экспериментального материала для ВКР.**

**Содержание (ход работы):** Основы планирования биомедицинских экспериментов и исследований. Критерии выбора материалов и методов исследования в зависимости от поставленных целей и задач. Объекты и предметы исследования. Правила сбора биологического материала и работы на лабораторном оборудовании, соответствующем проводимым научным исследованиям. Выполнение научных исследований, согласно утвержденному протоколу исследований.

**Выполнение индивидуальных заданий:** Регистрация и обработка первичных данных

- 1. Регистрация полученных данных осуществляется с заполнением протокола исследования (приложение 1)
- 2. Экспортировать данные, полученные в программе Mars Data Analysys, в программу Microsoft Excel 2016
- 3. Величину % выживания рассчитать по формуле:

Абс. обр. 555 − Абс. обр. 650

 $%$  выживания =  $\frac{1000 \text{ C} \cdot \text{C} \cdot \text{C} \cdot \text{C} \cdot \text{C} \cdot \text{C} \cdot \text{C} \cdot \text{C} \cdot \text{C} \cdot \text{C} \cdot \text{C} \cdot \text{C} \cdot \text{C} \cdot \text{C} \cdot \text{C} \cdot \text{C} \cdot \text{C} \cdot \text{C}}{100\%, \text{A} \cdot \text{C} \cdot \text{C} \cdot \text{C} \cdot \text{C} \cdot \text{C} \cdot \text{C} \cdot \text{C} \cdot \text{C} \cdot \text{C} \cdot \text{C} \cdot \text{C} \$ 

*где Абс.обр.555 – значение оптической плотности исследуемого вещества, измеренное при 555 нм; Абс.обр.650 – значение оптической плотности исследуемого вещества, измеренное при 650 нм; Абс. кон.555 – значение оптической плотности позитивного контроля, измеренное при 555 нм; Абс. кон.650 – значение оптической плотности позитивного контроля, измеренное при 650 нм.*

4. Обработка результатов выполняется в программах GraphPad Prism 8.0.1 или Microsoft Excel 2016 с расчетом базовых статистических показателей: M, SD, SEM.

 *(подпись)*

#### **Дата 07.03.2020 г.**

**Модуль (тематический блок): Разработка дизайна научного исследования и сбор фактического экспериментального материала для ВКР.**

**Содержание (ход работы):** Основы планирования биомедицинских экспериментов и исследований. Критерии выбора материалов и методов исследования в зависимости от поставленных целей и задач. Объекты и предметы исследования. Правила сбора биологического материала и работы на лабораторном оборудовании, соответствующем проводимым научным исследованиям. Выполнение научных исследований, согласно утвержденному протоколу исследований.

**Выполнение индивидуальных заданий:** Клетки аденокарциномы молочной железы MCF-7 культивировали в полной ростовой среде DMEM (Gibco) в  $CO<sub>2</sub>$ -инкубаторе при температуре  $37^{\circ}$  в атмосфере  $5\%$   $CO_2$ . Клетки линии МСF-7 в количестве 10 тыс. кл/лунка засевали в 96-луночный планшет и инкубировали в течение 24 ч для адгезии клеток ко дну планшета.

После инкубации добавляли 20 мкл кетансерина (Sigma-Aldrich, Canada) в концентрациях 10<sup>-4</sup>,10<sup>-5</sup>, 10<sup>-6</sup> и 10<sup>-7</sup> М и 80 мкл среды. Через 48 ч производили измерение абсорбции на планшетном ридере CLARIOstar при длине волны 555 нм и референсной длине волны 650 нм.

Обработка полученных результатов проводилась с помощью пограмм MARS Data Analysis Software, GraphPad Prism v.8.0 и Microsoft Office Excel 16.

Профессор кафедры фармакологии и биоинформатики ВолгГМУ, д.м.н., доцент **Д.С. Яковлев** 

 *(подпись)*

### **ПРОТОКОЛ № 34**

#### **Дата 10.03.2020 г.**

**Модуль (тематический блок): Разработка дизайна научного исследования и сбор фактического экспериментального материала для ВКР.**

**Содержание (ход работы):** Основы планирования биомедицинских экспериментов и исследований. Критерии выбора материалов и методов исследования в зависимости от поставленных целей и задач. Объекты и предметы исследования. Правила сбора биологического материала и работы на лабораторном оборудовании, соответствующем проводимым научным исследованиям. Выполнение научных исследований, согласно утвержденному протоколу исследований.

#### **Выполнение индивидуальных заданий:**

A. Полная питательная среда: Full – EMEM

- 1. В флакон с 450 мл питательной среды EMEM (соли Эрла, L-глутамин), добавляем 50 мл FBS, 5 мл буферного раствора HEPES, 5 мл незаменимых аминокислот, 5 мл пенициллин/стрептомицин и 5 мл пируват натрия.
- 2. Аккуратно перемешиваем содержимое путем пипетирования, избегая образования

 *(подпись)*

**Дата 11.03.2020 г.**

#### **Модуль (тематический блок): Разработка дизайна научного исследования и сбор фактического экспериментального материала для ВКР.**

**Содержание (ход работы):** Основы планирования биомедицинских экспериментов и исследований. Критерии выбора материалов и методов исследования в зависимости от поставленных целей и задач. Объекты и предметы исследования. Правила сбора биологического материала и работы на лабораторном оборудовании, соответствующем проводимым научным исследованиям. Выполнение научных исследований, согласно утвержденному протоколу исследований.

#### **Выполнение индивидуальных заданий:**

Подготовка клеточной линии к инкубированию

- 1. Достать криопробирку с клеточной культурой из криохранилища. Оттаять в водяном термостате в течение 1-2 минут.
- 2. В центрифужную пробирку перенести содержимое оттаявшей криопробирки и добавить еще 2-4 мл полной питательной среды для разбавления криопротектора.
- 3. Отцентрифугировать 5 мин при 1500 об/мин. Слить надосадочную жидкость. Ресуспендировать осадок клеток в 1 мл полной питательной среды, посчитать количество клеток и перенести в культуральный флакон со средой.
- 4. На флаконе подписать название культуры, пассаж, дату посева и перенести в  $\mathrm{CO}^2$ инкубатор. Производить замену питательной среды каждые три дня, до образования клеточного монослоя.

Профессор кафедры фармакологии и биоинформатики ВолгГМУ, д.м.н., доцент **Д.С. Яковлев** 

 *(подпись)*

### **ПРОТОКОЛ № 36**

**Дата 12.03.2020 г.**

**Модуль (тематический блок): Разработка дизайна научного исследования и сбор фактического экспериментального материала для ВКР.**

**Содержание (ход работы):** Основы планирования биомедицинских экспериментов и исследований. Критерии выбора материалов и методов исследования в зависимости от поставленных целей и задач. Объекты и предметы исследования. Правила сбора биологического материала и работы на лабораторном оборудовании, соответствующем проводимым научным исследованиям. Выполнение научных исследований, согласно утвержденному протоколу исследований.

**Выполнение индивидуальных заданий:** Клетки аденокарциномы молочной железы MCF-7 культивировали в полной ростовой среде DMEM (Gibco) в  $CO<sub>2</sub>$ -инкубаторе при температуре  $37^{\circ}$  в атмосфере  $5\%$   $CO_2$ . Клетки линии МСF-7 в количестве 10 тыс. кл/лунка засевали в 96-луночный планшет и инкубировали в течение 24 ч для адгезии клеток ко дну планшета. После инкубации добавляли 20 мкл ципрогептадина (Sigma-Aldrich, Canada) в концентрациях  $10^{-4}$ ,  $10^{-5}$ ,  $10^{-6}$  и  $10^{-7}$  M.

 *(подпись)*

#### **Дата 13.03.2020 г.**

**Модуль (тематический блок): Разработка дизайна научного исследования и сбор фактического экспериментального материала для ВКР.**

**Содержание (ход работы):** Основы планирования биомедицинских экспериментов и исследований. Критерии выбора материалов и методов исследования в зависимости от поставленных целей и задач. Объекты и предметы исследования. Правила сбора биологического материала и работы на лабораторном оборудовании, соответствующем проводимым научным исследованиям. Выполнение научных исследований, согласно утвержденному протоколу исследований.

**Выполнение индивидуальных заданий:** Клетки аденокарциномы молочной железы MCF-7 культивировали в полной ростовой среде DMEM (Gibco) в  $CO<sub>2</sub>$ инкубаторе при температуре  $37^{\circ}$  в атмосфере  $5\%$   $CO_2$ . Клетки линии МСF-7 в количестве 10 тыс. кл/лунка засевали в 96-луночный планшет и инкубировали в течение 24 ч для адгезии клеток ко дну планшета. После инкубации добавляли 20 мкл соединения R1 (Sigma-Aldrich, Canada) в концентрациях  $10^{-4}$ ,  $10^{-5}$ ,  $10^{-6}$  и  $10^{-7}$  М. Через 48 ч производили измерение абсорбции на планшетном ридере CLARIOstar при длине волны 555 нм и референсной длине волны 650 нм. Обработка полученных результатов проводилась с помощью пограмм MARS Data Analysis Software, GraphPad Prism v.8.0 и Microsoft Office Excel 16.

Профессор кафедры фармакологии и биоинформатики ВолгГМУ, д.м.н., доцент Д.С. Яковлев

 *(подпись)*

#### **ПРОТОКОЛ № 38**

**Дата 14.03.2020 г.**

**Модуль (тематический блок): Разработка дизайна научного исследования и сбор фактического экспериментального материала для ВКР.**

**Содержание (ход работы):** Основы планирования биомедицинских экспериментов и исследований. Критерии выбора материалов и методов исследования в зависимости от поставленных целей и задач. Объекты и предметы исследования. Правила сбора биологического материала и работы на лабораторном оборудовании, соответствующем проводимым научным исследованиям. Выполнение научных исследований, согласно утвержденному протоколу исследований.

**Выполнение индивидуальных заданий:** Клетки аденокарциномы молочной железы MCF-7 культивировали в полной ростовой среде DMEM (Gibco) в  $CO<sub>2</sub>$ -инкубаторе при температуре  $37^{\circ}$  в атмосфере  $5\%$   $CO_2$ . Клетки линии МСF-7 в количестве 10 тыс. кл/лунка засевали в 96-луночный планшет и инкубировали в течение 24 ч для адгезии клеток ко дну планшета. После инкубации добавляли 20 мкл соединения R2 (Sigma-Aldrich, Canada) в концентрациях  $10^{-4}$ , $10^{-5}$ ,  $10^{-6}$  и  $10^{-7}$  М и 80 мкл среды. Через 48 ч производили измерение абсорбции на планшетном ридере CLARIOstar при длине волны 555 нм и референсной длине волны 650 нм. Обработка полученных результатов проводилась с помощью пограмм MARS Data Analysis Software, GraphPad Prism v.8.0 и Microsoft Office Excel 16.

 *(подпись)*

#### **Дата 16.03.2020 г.**

**Модуль (тематический блок): Разработка дизайна научного исследования и сбор фактического экспериментального материала для ВКР.**

**Содержание (ход работы):** Основы планирования биомедицинских экспериментов и исследований. Критерии выбора материалов и методов исследования в зависимости от поставленных целей и задач. Объекты и предметы исследования. Правила сбора биологического материала и работы на лабораторном оборудовании, соответствующем проводимым научным исследованиям. Выполнение научных исследований, согласно утвержденному протоколу исследований.

**Выполнение индивидуальных заданий:** Клетки аденокарциномы молочной железы MCF-7 культивировали в полной ростовой среде DMEM (Gibco) в  $CO<sub>2</sub>$ -инкубаторе при температуре  $37^{\circ}$  в атмосфере  $5\%$   $CO_2$ . Клетки линии МСF-7 в количестве 10 тыс. кл/лунка засевали в 96-луночный планшет и инкубировали в течение 24 ч для адгезии клеток ко дну планшета. После инкубации добавляли 20 мкл соединения R3 (Sigma-Aldrich, Canada) в концентрациях  $10^{-4}$ , $10^{-5}$ ,  $10^{-6}$  и  $10^{-7}$  М и 80 мкл среды. Через 48 ч производили измерение абсорбции на планшетном ридере CLARIOstar при длине волны 555 нм и референсной длине волны 650 нм. Обработка полученных результатов проводилась с помощью пограмм MARS Data Analysis Software, GraphPad Prism v.8.0 и Microsoft Office Excel 16.

Профессор кафедры фармакологии и биоинформатики ВолгГМУ, д.м.н., доцент Д.С. Яковлев

 *(подпись)*

#### **ПРОТОКОЛ № 40**

**Дата 17.03.2020 г.**

**Модуль (тематический блок): Разработка дизайна научного исследования и сбор фактического экспериментального материала для ВКР.**

**Содержание (ход работы):** Основы планирования биомедицинских экспериментов и исследований. Критерии выбора материалов и методов исследования в зависимости от поставленных целей и задач. Объекты и предметы исследования. Правила сбора биологического материала и работы на лабораторном оборудовании, соответствующем проводимым научным исследованиям. Выполнение научных исследований, согласно утвержденному протоколу исследований.

**Выполнение индивидуальных заданий:** Клетки аденокарциномы молочной железы MCF-7 культивировали в полной ростовой среде DMEM (Gibco) в  $CO<sub>2</sub>$ -инкубаторе при температуре  $37^{\circ}$ С в атмосфере  $5\%$   $CO_2$ . Клетки линии МСF-7 в количестве 10 тыс. кл/лунка засевали в 96-луночный планшет и инкубировали в течение 24 ч для адгезии клеток ко дну планшета. После инкубации добавляли 20 мкл соединения R4 (Sigma-Aldrich, Canada) в концентрациях  $10^{-4}$ , $10^{-5}$ ,  $10^{-6}$  и  $10^{-7}$  М и 80 мкл среды. Через 48 ч производили измерение абсорбции на планшетном ридере CLARIOstar при длине волны 555 нм и референсной длине волны 650 нм. Обработка полученных результатов проводилась с помощью пограмм MARS Data Analysis Software, GraphPad Prism v.8.0 и Microsoft Office Excel 16.

Профессор кафедры фармакологии и биоинформатики ВолгГМУ, д.м.н., доцент Д.С. Яковлев

 *(подпись)*

#### **Дата 18.03.2020 г.**

**Модуль (тематический блок): Разработка дизайна научного исследования и сбор фактического экспериментального материала для ВКР.**

**Содержание (ход работы):** Основы планирования биомедицинских экспериментов и исследований. Критерии выбора материалов и методов исследования в зависимости от поставленных целей и задач. Объекты и предметы исследования. Правила сбора биологического материала и работы на лабораторном оборудовании, соответствующем проводимым научным исследованиям. Выполнение научных исследований, согласно утвержденному протоколу исследований.

**Выполнение индивидуальных заданий:** Клетки аденокарциномы молочной железы MCF-7 культивировали в полной ростовой среде DMEM (Gibco) в  $CO<sub>2</sub>$ -инкубаторе при температуре  $37^{\circ}$  в атмосфере  $5\%$   $CO_2$ . Клетки линии МСF-7 в количестве 10 тыс. кл/лунка засевали в 96-луночный планшет и инкубировали в течение 24 ч для адгезии клеток ко дну планшета. После инкубации добавляли 20 мкл соединения R5 (Sigma-Aldrich, Canada) в концентрациях  $10^{-4}$ , $10^{-5}$ ,  $10^{-6}$  и  $10^{-7}$  М и 80 мкл среды. Через 48 ч производили измерение абсорбции на планшетном ридере CLARIOstar при длине волны 555 нм и референсной длине волны 650 нм. Обработка полученных результатов проводилась с помощью пограмм MARS Data Analysis Software, GraphPad Prism v.8.0 и Microsoft Office Excel 16.

Профессор кафедры фармакологии и биоинформатики ВолгГМУ, д.м.н., доцент Д.С. Яковлев

 *(подпись)*

### **ПРОТОКОЛ № 42**

**Дата 19.03.2020 г.**

**Модуль (тематический блок): Разработка дизайна научного исследования и сбор фактического экспериментального материала для ВКР.**

**Содержание (ход работы):** Основы планирования биомедицинских экспериментов и исследований. Критерии выбора материалов и методов исследования в зависимости от поставленных целей и задач. Объекты и предметы исследования. Правила сбора биологического материала и работы на лабораторном оборудовании, соответствующем проводимым научным исследованиям. Выполнение научных исследований, согласно утвержденному протоколу исследований.

**Выполнение индивидуальных заданий:** Клетки аденокарциномы молочной железы MCF-7 культивировали в полной ростовой среде DMEM (Gibco) в  $CO<sub>2</sub>$ инкубаторе при температуре  $37^{\circ}$ С в атмосфере  $5\%$   $CO_2$ . Клетки линии МСF-7 в количестве 10 тыс. кл/лунка засевали в 96-луночный планшет и инкубировали в течение 24 ч для адгезии клеток ко дну планшета. После инкубации добавляли 20 мкл соединения R6 (Sigma-Aldrich, Canada) в концентрациях  $10^{-4}$ , $10^{-5}$ ,  $10^{-6}$  и  $10^{-7}$  М и 80 мкл среды. Через 48 ч производили измерение абсорбции на планшетном ридере CLARIOstar при длине волны 555 нм и референсной длине волны 650 нм. Обработка полученных результатов проводилась с помощью пограмм MARS Data Analysis Software, GraphPad Prism v.8.0 и Microsoft Office Excel 16.

Профессор кафедры фармакологии и биоинформатики ВолгГМУ, д.м.н., доцент**и и процент** д.С. Яковлев

 *(подпись)*

#### **Дата 20.03.2020 г.**

**Модуль (тематический блок): Разработка дизайна научного исследования и сбор фактического экспериментального материала для ВКР.**

**Содержание (ход работы):** Основы планирования биомедицинских экспериментов и исследований. Критерии выбора материалов и методов исследования в зависимости от поставленных целей и задач. Объекты и предметы исследования. Правила сбора биологического материала и работы на лабораторном оборудовании, соответствующем проводимым научным исследованиям. Выполнение научных исследований, согласно утвержденному протоколу исследований.

**Выполнение индивидуальных заданий:** Клетки аденокарциномы молочной железы MCF-7 культивировали в полной ростовой среде DMEM (Gibco) в  $CO<sub>2</sub>$ -инкубаторе при температуре  $37^{\circ}$  в атмосфере  $5\%$   $CO_2$ . Клетки линии МСF-7 в количестве 10 тыс. кл/лунка засевали в 96-луночный планшет и инкубировали в течение 24 ч для адгезии клеток ко дну планшета. После инкубации добавляли 20 мкл исследуемых соединений (Sigma-Aldrich, Canada) в концентрациях  $10^{-4}$ ,  $10^{-5}$ ,  $10^{-6}$  и  $10^{-7}$  М и 80 мкл среды. Через 48 ч производили измерение абсорбции на планшетном ридере CLARIOstar при длине волны 555 нм и референсной длине волны 650 нм. Обработка полученных результатов проводилась с помощью пограмм MARS Data Analysis Software, GraphPad Prism v.8.0 и Microsoft Office Excel 16.

Профессор кафедры фармакологии и биоинформатики ВолгГМУ, д.м.н., доцент Д.С. Яковлев

 *(подпись)*

#### **ПРОТОКОЛ № 44**

**Дата 21.03.2020 г.**

**Модуль (тематический блок): Разработка дизайна научного исследования и сбор фактического экспериментального материала для ВКР.**

**Содержание (ход работы):** Основы планирования биомедицинских экспериментов и исследований. Критерии выбора материалов и методов исследования в зависимости от поставленных целей и задач. Объекты и предметы исследования. Правила сбора биологического материала и работы на лабораторном оборудовании, соответствующем проводимым научным исследованиям. Выполнение научных исследований, согласно утвержденному протоколу исследований.

**Выполнение индивидуальных заданий:** Клетки аденокарциномы молочной железы MCF-7 культивировали в полной ростовой среде DMEM (Gibco) в  $CO<sub>2</sub>$ инкубаторе при температуре  $37^{\circ}$ С в атмосфере  $5\%$   $CO_2$ . Клетки линии МСF-7 в количестве 10 тыс. кл/лунка засевали в 96-луночный планшет и инкубировали в течение 24 ч для адгезии клеток ко дну планшета. После инкубации добавляли 20 мкл исследуемых соединений (Sigma-Aldrich, Canada) в концентрациях  $10^{-4}$ ,  $10^{-5}$ ,  $10^{-6}$  и  $10^{-7}$  М и 80 мкл среды. Через 48 ч производили измерение абсорбции на планшетном ридере CLARIOstar при длине волны 555 нм и референсной длине волны 650 нм. Обработка полученных результатов проводилась с помощью пограмм MARS Data Analysis Software, GraphPad Prism v.8.0 и Microsoft Office Excel 16.

 *(подпись)*

#### **Дата 23.03.2020 г.**

**Модуль (тематический блок): Разработка дизайна научного исследования и сбор фактического экспериментального материала для ВКР.**

**Содержание (ход работы):** Основы планирования биомедицинских экспериментов и исследований. Критерии выбора материалов и методов исследования в зависимости от поставленных целей и задач. Объекты и предметы исследования. Правила сбора биологического материала и работы на лабораторном оборудовании, соответствующем проводимым научным исследованиям. Выполнение научных исследований, согласно утвержденному протоколу исследований.

**Выполнение индивидуальных заданий:** Клетки аденокарциномы молочной железы MCF-7 культивировали в полной ростовой среде DMEM (Gibco) в  $CO<sub>2</sub>$ -инкубаторе при температуре  $37^{\circ}$  в атмосфере  $5\%$   $CO_2$ . Клетки линии МСF-7 в количестве 10 тыс. кл/лунка засевали в 96-луночный планшет и инкубировали в течение 24 ч для адгезии клеток ко дну планшета. После инкубации добавляли 20 мкл исследуемых соединений (Sigma-Aldrich, Canada) в концентрациях  $10^{-4}$ ,  $10^{-5}$ ,  $10^{-6}$  и  $10^{-7}$  М и 80 мкл среды. Через 48 ч производили измерение абсорбции на планшетном ридере CLARIOstar при длине волны 555 нм и референсной длине волны 650 нм. Обработка полученных результатов проводилась с помощью пограмм MARS Data Analysis Software, GraphPad Prism v.8.0 и Microsoft Office Excel 16.

Профессор кафедры фармакологии и биоинформатики ВолгГМУ, д.м.н., доцент Д.С. Яковлев

 *(подпись)*

### **ПРОТОКОЛ № 46**

**Дата 24.03.2020 г.**

**Модуль (тематический блок): Разработка дизайна научного исследования и сбор фактического экспериментального материала для ВКР.**

**Содержание (ход работы):** Основы планирования биомедицинских экспериментов и исследований. Критерии выбора материалов и методов исследования в зависимости от поставленных целей и задач. Объекты и предметы исследования. Правила сбора биологического материала и работы на лабораторном оборудовании, соответствующем проводимым научным исследованиям. Выполнение научных исследований, согласно утвержденному протоколу исследований.

**Выполнение индивидуальных заданий:** Клетки аденокарциномы молочной железы MCF-7 культивировали в полной ростовой среде DMEM (Gibco) в  $CO<sub>2</sub>$ инкубаторе при температуре  $37^{\circ}$ С в атмосфере  $5\%$   $CO_2$ . Клетки линии МСF-7 в количестве 10 тыс. кл/лунка засевали в 96-луночный планшет и инкубировали в течение 24 ч для адгезии клеток ко дну планшета. После инкубации добавляли 20 мкл исследуемых соединений (Sigma-Aldrich, Canada) в концентрациях  $10^{-4}$ ,  $10^{-5}$ ,  $10^{-6}$  и  $10^{-7}$  М и 80 мкл среды. Через 48 ч производили измерение абсорбции на планшетном ридере CLARIOstar при длине волны 555 нм и референсной длине волны 650 нм. Обработка полученных результатов проводилась с помощью пограмм MARS Data Analysis Software, GraphPad Prism v.8.0 и Microsoft Office Excel 16.

 *(подпись)*

#### **Дата 25.03.2020 г.**

**Модуль (тематический блок): Разработка дизайна научного исследования и сбор фактического экспериментального материала для ВКР.**

**Содержание (ход работы):** Основы планирования биомедицинских экспериментов и исследований. Критерии выбора материалов и методов исследования в зависимости от поставленных целей и задач. Объекты и предметы исследования. Правила сбора биологического материала и работы на лабораторном оборудовании, соответствующем проводимым научным исследованиям. Выполнение научных исследований, согласно утвержденному протоколу исследований.

**Выполнение индивидуальных заданий:** Клетки аденокарциномы молочной железы MCF-7 культивировали в полной ростовой среде DMEM (Gibco) в  $CO<sub>2</sub>$ инкубаторе при температуре  $37^{\circ}$  в атмосфере  $5\%$   $CO_2$ . Клетки линии МСF-7 в количестве 10 тыс. кл/лунка засевали в 96-луночный планшет и инкубировали в течение 24 ч для адгезии клеток ко дну планшета. После инкубации добавляли 20 мкл исследуемых соединений (Sigma-Aldrich, Canada) в концентрациях  $10^{-4}$ ,  $10^{-5}$ ,  $10^{-6}$  и  $10^{-7}$  М и 80 мкл среды. Через 48 ч производили измерение абсорбции на планшетном ридере CLARIOstar при длине волны 555 нм и референсной длине волны 650 нм. Обработка полученных результатов проводилась с помощью пограмм MARS Data Analysis Software, GraphPad Prism v.8.0 и Microsoft Office Excel 16.

Профессор кафедры фармакологии и биоинформатики ВолгГМУ, д.м.н., доцент Д.С. Яковлев

 *(подпись)*

#### **ПРОТОКОЛ № 48**

**Дата 26.03.2020 г.**

**Модуль (тематический блок): Разработка дизайна научного исследования и сбор фактического экспериментального материала для ВКР.**

**Содержание (ход работы):** Основы планирования биомедицинских экспериментов и исследований. Критерии выбора материалов и методов исследования в зависимости от поставленных целей и задач. Объекты и предметы исследования. Правила сбора биологического материала и работы на лабораторном оборудовании, соответствующем проводимым научным исследованиям. Выполнение научных исследований, согласно утвержденному протоколу исследований.

**Выполнение индивидуальных заданий:** Клетки аденокарциномы молочной железы МСГ-7 культивировали в полной ростовой среде DMEM (Gibco) в  $CO<sub>2</sub>$ -инкубаторе при температуре  $37^\circ$ С в атмосфере  $5\%$  СО<sub>2</sub>. Клетки линии МСF-7 в количестве 10 тыс. кл/лунка засевали в 96-луночный планшет и инкубировали в течение 24 ч для адгезии клеток ко дну планшета. После инкубации добавляли 20 мкл исследуемых соединений (Sigma-Aldrich, Canada) в концентрациях  $10^{-4}$ ,  $10^{-5}$ ,  $10^{-6}$  и  $10^{-7}$  М и 80 мкл среды. Через 48 ч производили измерение абсорбции на планшетном ридере CLARIOstar при длине волны 555 нм и референсной длине волны 650 нм. Обработка полученных результатов проводилась с помощью пограмм MARS Data Analysis Software, GraphPad Prism v.8.0 и Microsoft Office Excel 16.

 *(подпись)*

#### **Дата 27.03.2020 г.**

**Модуль (тематический блок): Разработка дизайна научного исследования и сбор фактического экспериментального материала для ВКР.**

**Содержание (ход работы):** Основы планирования биомедицинских экспериментов и исследований. Критерии выбора материалов и методов исследования в зависимости от поставленных целей и задач. Объекты и предметы исследования. Правила сбора биологического материала и работы на лабораторном оборудовании, соответствующем проводимым научным исследованиям. Выполнение научных исследований, согласно утвержденному протоколу исследований.

**Выполнение индивидуальных заданий:** Клетки аденокарциномы молочной железы MCF-7 культивировали в полной ростовой среде DMEM (Gibco) в  $CO<sub>2</sub>$ -инкубаторе при температуре  $37^{\circ}$  в атмосфере  $5\%$   $CO_2$ . Клетки линии МСF-7 в количестве 10 тыс. кл/лунка засевали в 96-луночный планшет и инкубировали в течение 24 ч для адгезии клеток ко дну планшета. После инкубации добавляли 20 мкл исследуемых соединений (Sigma-Aldrich, Canada) в концентрациях  $10^{-4}$ ,  $10^{-5}$ ,  $10^{-6}$  и  $10^{-7}$  М и 80 мкл среды. Через 48 ч производили измерение абсорбции на планшетном ридере CLARIOstar при длине волны 555 нм и референсной длине волны 650 нм. Обработка полученных результатов проводилась с помощью пограмм MARS Data Analysis Software, GraphPad Prism v.8.0 и Microsoft Office Excel 16.

Профессор кафедры фармакологии и биоинформатики ВолгГМУ, д.м.н., доцент Д.С. Яковлев

 *(подпись)*

### **ПРОТОКОЛ № 50**

**Дата 06.04.2020 г.**

**Модуль (тематический блок): Разработка дизайна научного исследования и сбор фактического экспериментального материала для ВКР.**

**Содержание (ход работы):** Основы планирования биомедицинских экспериментов и исследований. Критерии выбора материалов и методов исследования в зависимости от поставленных целей и задач. Объекты и предметы исследования. Выполнение научных исследований, согласно утвержденному протоколу исследований.

**Выполнение индивидуальных заданий:** Клетки аденокарциномы молочной железы MCF-7 культивировали в полной ростовой среде DMEM (Gibco) в  $CO<sub>2</sub>$ -инкубаторе при температуре  $37^\circ$ С в атмосфере  $5\%$   $CO_2$ . Клетки линии МСЕ-7 в количестве 10 тыс. кл/лунка засевали в 96-луночный планшет и инкубировали в течение 24 ч для адгезии клеток ко дну планшета. После инкубации добавляли 20 мкл исследуемых соединений (Sigma-Aldrich, Canada) в концентрациях  $10^{-4}$ ,  $10^{-5}$ ,  $10^{-6}$  и  $10^{-7}$  М и 80 мкл среды. Через 48 ч производили измерение абсорбции на планшетном ридере CLARIOstar при длине волны 555 нм и референсной длине волны 650 нм. Обработка полученных результатов проводилась с помощью пограмм MARS Data Analysis Software, GraphPad Prism v.8.0 и Microsoft Office Excel 16.

Профессор кафедры фармакологии и биоинформатики ВолгГМУ, д.м.н., доцент Д.С. Яковлев

 *(подпись)*

#### **Дата 07.04.2020 г.**

**Модуль (тематический блок): Разработка дизайна научного исследования и сбор фактического экспериментального материала для ВКР.**

**Содержание (ход работы):** Основы планирования биомедицинских экспериментов и исследований. Критерии выбора материалов и методов исследования в зависимости от поставленных целей и задач. Объекты и предметы исследования. Правила сбора биологического материала и работы на лабораторном оборудовании, соответствующем проводимым научным исследованиям. Выполнение научных исследований, согласно утвержденному протоколу исследований.

**Выполнение индивидуальных заданий:** Клетки аденокарциномы молочной железы MCF-7 культивировали в полной ростовой среде DMEM (Gibco) в  $CO<sub>2</sub>$ инкубаторе при температуре  $37^{\circ}$  в атмосфере  $5\%$   $CO_2$ . Клетки линии МСF-7 в количестве 10 тыс. кл/лунка засевали в 96-луночный планшет и инкубировали в течение 24 ч для адгезии клеток ко дну планшета. После инкубации добавляли 20 мкл исследуемых соединений (Sigma-Aldrich, Canada) в концентрациях  $10^{-4}$ ,  $10^{-5}$ ,  $10^{-6}$  и  $10^{-7}$  М и 80 мкл среды. Через 48 ч производили измерение абсорбции на планшетном ридере CLARIOstar при длине волны 555 нм и референсной длине волны 650 нм. Обработка полученных результатов проводилась с помощью пограмм MARS Data Analysis Software, GraphPad Prism v.8.0 и Microsoft Office Excel 16.

Профессор кафедры фармакологии и биоинформатики ВолгГМУ, д.м.н., доцент Д.С. Яковлев

 *(подпись)*

### **ПРОТОКОЛ № 52**

**Дата 08.04.2020 г.**

**Модуль (тематический блок): Разработка дизайна научного исследования и сбор фактического экспериментального материала для ВКР.**

**Содержание (ход работы):** Основы планирования биомедицинских экспериментов и исследований. Критерии выбора материалов и методов исследования в зависимости от поставленных целей и задач. Объекты и предметы исследования. Правила сбора биологического материала и работы на лабораторном оборудовании, соответствующем проводимым научным исследованиям. Выполнение научных исследований, согласно утвержденному протоколу исследований.

**Выполнение индивидуальных заданий:** Клетки аденокарциномы молочной железы МСГ-7 культивировали в полной ростовой среде DMEM (Gibco) в  $CO<sub>2</sub>$ -инкубаторе при температуре  $37^\circ$ С в атмосфере  $5\%$  СО<sub>2</sub>. Клетки линии МСF-7 в количестве 10 тыс. кл/лунка засевали в 96-луночный планшет и инкубировали в течение 24 ч для адгезии клеток ко дну планшета. После инкубации добавляли 20 мкл исследуемых соединений (Sigma-Aldrich, Canada) в концентрациях  $10^{-4}$ ,  $10^{-5}$ ,  $10^{-6}$  и  $10^{-7}$  М и 80 мкл среды. Через 48 ч производили измерение абсорбции на планшетном ридере CLARIOstar при длине волны 555 нм и референсной длине волны 650 нм. Обработка полученных результатов проводилась с помощью пограмм MARS Data Analysis Software, GraphPad Prism v.8.0 и Microsoft Office Excel 16.

 *(подпись)*

#### **Дата 09.04.2020 г.**

**Модуль (тематический блок): Разработка дизайна научного исследования и сбор фактического экспериментального материала для ВКР.**

**Содержание (ход работы):** Основы планирования биомедицинских экспериментов и исследований. Критерии выбора материалов и методов исследования в зависимости от поставленных целей и задач. Объекты и предметы исследования. Правила сбора биологического материала и работы на лабораторном оборудовании, соответствующем проводимым научным исследованиям. Выполнение научных исследований, согласно утвержденному протоколу исследований.

**Выполнение индивидуальных заданий:** Клетки аденокарциномы молочной железы MCF-7 культивировали в полной ростовой среде DMEM (Gibco) в  $CO<sub>2</sub>$ -инкубаторе при температуре  $37^{\circ}$  в атмосфере  $5\%$   $CO_2$ . Клетки линии МСF-7 в количестве 10 тыс. кл/лунка засевали в 96-луночный планшет и инкубировали в течение 24 ч для адгезии клеток ко дну планшета. После инкубации добавляли 20 мкл исследуемых соединений (Sigma-Aldrich, Canada) в концентрациях  $10^{-4}$ ,  $10^{-5}$ ,  $10^{-6}$  и  $10^{-7}$  М и 80 мкл среды. Через 48 ч производили измерение абсорбции на планшетном ридере CLARIOstar при длине волны 555 нм и референсной длине волны 650 нм. Обработка полученных результатов проводилась с помощью пограмм MARS Data Analysis Software, GraphPad Prism v.8.0 и Microsoft Office Excel 16.

Профессор кафедры фармакологии и биоинформатики ВолгГМУ, д.м.н., доцент Д.С. Яковлев

 *(подпись)*

### **ПРОТОКОЛ № 54**

**Дата 10.04.2020 г.**

**Модуль (тематический блок): Разработка дизайна научного исследования и сбор фактического экспериментального материала для ВКР.**

**Содержание (ход работы):** Основы планирования биомедицинских экспериментов и исследований. Критерии выбора материалов и методов исследования в зависимости от поставленных целей и задач. Объекты и предметы исследования. Правила сбора биологического материала и работы на лабораторном оборудовании, соответствующем проводимым научным исследованиям.

**Выполнение индивидуальных заданий:** Клетки аденокарциномы молочной железы MCF-7 культивировали в полной ростовой среде DMEM (Gibco) в  $CO_2$ -инкубаторе при температуре  $37^{\circ}$  в атмосфере  $5\%$   $CO_2$ . Клетки линии МСF-7 в количестве 10 тыс. кл/лунка засевали в 96-луночный планшет и инкубировали в течение 24 ч для адгезии клеток ко дну планшета. После инкубации добавляли 20 мкл исследуемых соединений (Sigma-Aldrich, Canada) в концентрациях  $10^{-4}$ ,  $10^{-5}$ ,  $10^{-6}$  и  $10^{-7}$  М и 80 мкл среды. Через 48 ч производили измерение абсорбции на планшетном ридере CLARIOstar при длине волны 555 нм и референсной длине волны 650 нм. Обработка полученных результатов проводилась с помощью пограмм MARS Data Analysis Software, GraphPad Prism v.8.0 и Microsoft Office Excel 16.

Профессор кафедры фармакологии и биоинформатики ВолгГМУ, д.м.н., доцент **Д.С. Яковлев** 

 *(подпись)*

#### **Дата 11.04.2020 г.**

**Модуль (тематический блок): Разработка дизайна научного исследования и сбор фактического экспериментального материала для ВКР.**

**Содержание (ход работы):** Основы планирования биомедицинских экспериментов и исследований. Критерии выбора материалов и методов исследования в зависимости от поставленных целей и задач. Объекты и предметы исследования. Правила сбора биологического материала и работы на лабораторном оборудовании, соответствующем проводимым научным исследованиям. Выполнение научных исследований, согласно утвержденному протоколу исследований.

**Выполнение индивидуальных заданий:** Клетки аденокарциномы молочной железы MCF-7 культивировали в полной ростовой среде DMEM (Gibco) в  $CO<sub>2</sub>$ -инкубаторе при температуре  $37^{\circ}$  в атмосфере  $5\%$   $CO_2$ . Клетки линии МСF-7 в количестве 10 тыс. кл/лунка засевали в 96-луночный планшет и инкубировали в течение 24 ч для адгезии клеток ко дну планшета. После инкубации добавляли 20 мкл исследуемых соединений (Sigma-Aldrich, Canada) в концентрациях  $10^{-4}$ ,  $10^{-5}$ ,  $10^{-6}$  и  $10^{-7}$  М и 80 мкл среды. Через 48 ч производили измерение абсорбции на планшетном ридере CLARIOstar при длине волны 555 нм и референсной длине волны 650 нм. Обработка полученных результатов проводилась с помощью пограмм MARS Data Analysis Software, GraphPad Prism v.8.0 и Microsoft Office Excel 16.

Профессор кафедры фармакологии и биоинформатики ВолгГМУ, д.м.н., доцент Д.С. Яковлев

 *(подпись)*

### **ПРОТОКОЛ № 56**

**Дата 13.04.2020 г.**

**Модуль (тематический блок): Разработка дизайна научного исследования и сбор фактического экспериментального материала для ВКР.**

**Содержание (ход работы):** Основы планирования биомедицинских экспериментов и исследований. Критерии выбора материалов и методов исследования в зависимости от поставленных целей и задач. Объекты и предметы исследования. Правила сбора биологического материала и работы на лабораторном оборудовании, соответствующем проводимым научным исследованиям. Выполнение научных исследований, согласно утвержденному протоколу исследований.

**Выполнение индивидуальных заданий:** Клетки аденокарциномы молочной железы MCF-7 культивировали в полной ростовой среде DMEM (Gibco) в  $CO<sub>2</sub>$ инкубаторе при температуре  $37^{\circ}$ С в атмосфере  $5\%$   $CO_2$ . Клетки линии МСF-7 в количестве 10 тыс. кл/лунка засевали в 96-луночный планшет и инкубировали в течение 24 ч для адгезии клеток ко дну планшета. После инкубации добавляли 20 мкл исследуемых соединений (Sigma-Aldrich, Canada) в концентрациях  $10^{-4}$ ,  $10^{-5}$ ,  $10^{-6}$  и  $10^{-7}$  М и 80 мкл среды. Через 48 ч производили измерение абсорбции на планшетном ридере CLARIOstar при длине волны 555 нм и референсной длине волны 650 нм. Обработка полученных результатов проводилась с помощью пограмм MARS Data Analysis Software, GraphPad Prism v.8.0 и Microsoft Office Excel 16.

 *(подпись)*

#### **Дата 14.04.2020 г.**

**Модуль (тематический блок): Разработка дизайна научного исследования и сбор фактического экспериментального материала для ВКР.**

**Содержание (ход работы):** Основы планирования биомедицинских экспериментов и исследований. Критерии выбора материалов и методов исследования в зависимости от поставленных целей и задач. Объекты и предметы исследования. Правила сбора биологического материала и работы на лабораторном оборудовании, соответствующем проводимым научным исследованиям. Выполнение научных исследований, согласно утвержденному протоколу исследований.

**Выполнение индивидуальных заданий:** Клетки аденокарциномы молочной железы MCF-7 культивировали в полной ростовой среде DMEM (Gibco) в  $CO<sub>2</sub>$ -инкубаторе при температуре  $37^{\circ}$  в атмосфере  $5\%$   $CO_2$ . Клетки линии МСF-7 в количестве 10 тыс. кл/лунка засевали в 96-луночный планшет и инкубировали в течение 24 ч для адгезии клеток ко дну планшета. После инкубации добавляли 20 мкл исследуемых соединений (Sigma-Aldrich, Canada) в концентрациях  $10^{-4}$ ,  $10^{-5}$ ,  $10^{-6}$  и  $10^{-7}$  М и 80 мкл среды. Через 48 ч производили измерение абсорбции на планшетном ридере CLARIOstar при длине волны 555 нм и референсной длине волны 650 нм. Обработка полученных результатов проводилась с помощью пограмм MARS Data Analysis Software, GraphPad Prism v.8.0 и Microsoft Office Excel 16.

Профессор кафедры фармакологии и биоинформатики ВолгГМУ, д.м.н., доцент Д.С. Яковлев

 *(подпись)*

### **ПРОТОКОЛ № 58**

**Дата 15.04.2020 г.**

**Модуль (тематический блок): Разработка дизайна научного исследования и сбор фактического экспериментального материала для ВКР.**

**Содержание (ход работы):** Основы планирования биомедицинских экспериментов и исследований. Критерии выбора материалов и методов исследования в зависимости от поставленных целей и задач. Объекты и предметы исследования. Правила сбора биологического материала и работы на лабораторном оборудовании, соответствующем проводимым научным исследованиям.

**Выполнение индивидуальных заданий:** Клетки аденокарциномы молочной железы MCF-7 культивировали в полной ростовой среде DMEM (Gibco) в  $CO<sub>2</sub>$ инкубаторе при температуре  $37^{\circ}$ С в атмосфере  $5\%$   $CO_2$ . Клетки линии МСF-7 в количестве 10 тыс. кл/лунка засевали в 96-луночный планшет и инкубировали в течение 24 ч для адгезии клеток ко дну планшета. После инкубации добавляли 20 мкл исследуемых соединений (Sigma-Aldrich, Canada) в концентрациях  $10^{-4}$ ,  $10^{-5}$ ,  $10^{-6}$  и  $10^{-7}$  М и 80 мкл среды. Через 48 ч производили измерение абсорбции на планшетном ридере CLARIOstar при длине волны 555 нм и референсной длине волны 650 нм. Обработка полученных результатов проводилась с помощью пограмм MARS Data Analysis Software, GraphPad Prism v.8.0 и Microsoft Office Excel 16.

 *(подпись)*

#### **Дата 16.04.2020 г.**

**Модуль (тематический блок): Разработка дизайна научного исследования и сбор фактического экспериментального материала для ВКР.**

**Содержание (ход работы):** Основы планирования биомедицинских экспериментов и исследований. Критерии выбора материалов и методов исследования в зависимости от поставленных целей и задач. Объекты и предметы исследования. Правила сбора биологического материала и работы на лабораторном оборудовании, соответствующем проводимым научным исследованиям. Выполнение научных исследований, согласно утвержденному протоколу исследований.

**Выполнение индивидуальных заданий:** Клетки аденокарциномы молочной железы MCF-7 культивировали в полной ростовой среде DMEM (Gibco) в  $CO<sub>2</sub>$ -инкубаторе при температуре  $37^{\circ}$  в атмосфере  $5\%$   $CO_2$ . Клетки линии МСF-7 в количестве 10 тыс. кл/лунка засевали в 96-луночный планшет и инкубировали в течение 24 ч для адгезии клеток ко дну планшета. После инкубации добавляли 20 мкл исследуемых соединений (Sigma-Aldrich, Canada) в концентрациях  $10^{-4}$ ,  $10^{-5}$ ,  $10^{-6}$  и  $10^{-7}$  М и 80 мкл среды. Через 48 ч производили измерение абсорбции на планшетном ридере CLARIOstar при длине волны 555 нм и референсной длине волны 650 нм. Обработка полученных результатов проводилась с помощью пограмм MARS Data Analysis Software, GraphPad Prism v.8.0 и Microsoft Office Excel 16.

Профессор кафедры фармакологии и биоинформатики ВолгГМУ, д.м.н., доцент Д.С. Яковлев

 *(подпись)*

#### **ПРОТОКОЛ № 60**

**Дата 17.04.2020 г.**

**Модуль (тематический блок): Разработка дизайна научного исследования и сбор фактического экспериментального материала для ВКР.**

**Содержание (ход работы):** Основы планирования биомедицинских экспериментов и исследований. Критерии выбора материалов и методов исследования в зависимости от поставленных целей и задач. Объекты и предметы исследования. Правила сбора биологического материала и работы на лабораторном оборудовании, соответствующем проводимым научным исследованиям. Выполнение научных исследований, согласно утвержденному протоколу исследований.

**Выполнение индивидуальных заданий:** Клетки аденокарциномы молочной железы МСГ-7 культивировали в полной ростовой среде DMEM (Gibco) в  $CO<sub>2</sub>$ -инкубаторе при температуре  $37^\circ$ С в атмосфере  $5\%$  СО<sub>2</sub>. Клетки линии МСF-7 в количестве 10 тыс. кл/лунка засевали в 96-луночный планшет и инкубировали в течение 24 ч для адгезии клеток ко дну планшета. После инкубации добавляли 20 мкл исследуемых соединений (Sigma-Aldrich, Canada) в концентрациях  $10^{-4}$ ,  $10^{-5}$ ,  $10^{-6}$  и  $10^{-7}$  М и 80 мкл среды. Через 48 ч производили измерение абсорбции на планшетном ридере CLARIOstar при длине волны 555 нм и референсной длине волны 650 нм. Обработка полученных результатов проводилась с помощью пограмм MARS Data Analysis Software, GraphPad Prism v.8.0 и Microsoft Office Excel 16.

 *(подпись)*

#### **Дата 18.04.2020 г.**

**Модуль (тематический блок): Разработка дизайна научного исследования и сбор фактического экспериментального материала для ВКР.**

**Содержание (ход работы):** Основы планирования биомедицинских экспериментов и исследований. Критерии выбора материалов и методов исследования в зависимости от поставленных целей и задач. Объекты и предметы исследования. Правила сбора биологического материала и работы на лабораторном оборудовании, соответствующем проводимым научным исследованиям. Выполнение научных исследований, согласно утвержденному протоколу исследований.

**Выполнение индивидуальных заданий:** Клетки аденокарциномы молочной железы MCF-7 культивировали в полной ростовой среде DMEM (Gibco) в  $CO<sub>2</sub>$ инкубаторе при температуре  $37^{\circ}$  в атмосфере  $5\%$   $CO_2$ . Клетки линии МСF-7 в количестве 10 тыс. кл/лунка засевали в 96-луночный планшет и инкубировали в течение 24 ч для адгезии клеток ко дну планшета. После инкубации добавляли 20 мкл исследуемых соединений (Sigma-Aldrich, Canada) в концентрациях  $10^{-4}$ ,  $10^{-5}$ ,  $10^{-6}$  и  $10^{-7}$  М и 80 мкл среды. Через 48 ч производили измерение абсорбции на планшетном ридере CLARIOstar при длине волны 555 нм и референсной длине волны 650 нм. Обработка полученных результатов проводилась с помощью пограмм MARS Data Analysis Software, GraphPad Prism v.8.0 и Microsoft Office Excel 16.

Профессор кафедры фармакологии и биоинформатики ВолгГМУ, д.м.н., доцент Д.С. Яковлев

 *(подпись)*

### **ПРОТОКОЛ № 62**

**Дата 20.04.2020 г.**

**Модуль (тематический блок): Разработка дизайна научного исследования и сбор фактического экспериментального материала для ВКР.**

**Содержание (ход работы):** Основы планирования биомедицинских экспериментов и исследований. Критерии выбора материалов и методов исследования в зависимости от поставленных целей и задач. Объекты и предметы исследования. Правила сбора биологического материала и работы на лабораторном оборудовании, соответствующем проводимым научным исследованиям. Выполнение научных исследований, согласно утвержденному протоколу исследований.

**Выполнение индивидуальных заданий:** Клетки аденокарциномы молочной железы МСГ-7 культивировали в полной ростовой среде DMEM (Gibco) в  $CO<sub>2</sub>$ -инкубаторе при температуре  $37^{\circ}C$  в атмосфере  $5\%$  CO<sub>2</sub>. Клетки линии MCF-7 в количестве 10 тыс. кл/лунка засевали в 96-луночный планшет и инкубировали в течение 24 ч для адгезии клеток ко дну планшета. После инкубации добавляли 20 мкл исследуемых соединений (Sigma-Aldrich, Canada) в концентрациях  $10^{-4}$ ,  $10^{-5}$ ,  $10^{-6}$  и  $10^{-7}$  М и 80 мкл среды. Через 48 ч производили измерение абсорбции на планшетном ридере CLARIOstar при длине волны 555 нм и референсной длине волны 650 нм. Обработка полученных результатов проводилась с помощью пограмм MARS Data Analysis Software, GraphPad Prism v.8.0 и Microsoft Office Excel 16.

 *(подпись)*

#### **Дата 21.04.2020 г.**

**Модуль (тематический блок): Разработка дизайна научного исследования и сбор фактического экспериментального материала для ВКР.**

**Содержание (ход работы):** Основы планирования биомедицинских экспериментов и исследований. Критерии выбора материалов и методов исследования в зависимости от поставленных целей и задач. Объекты и предметы исследования. Правила сбора биологического материала и работы на лабораторном оборудовании, соответствующем проводимым научным исследованиям. Выполнение научных исследований, согласно утвержденному протоколу исследований.

**Выполнение индивидуальных заданий:** Клетки аденокарциномы молочной железы MCF-7 культивировали в полной ростовой среде DMEM (Gibco) в  $CO<sub>2</sub>$ инкубаторе при температуре  $37^{\circ}$  в атмосфере  $5\%$   $CO_2$ . Клетки линии МСF-7 в количестве 10 тыс. кл/лунка засевали в 96-луночный планшет и инкубировали в течение 24 ч для адгезии клеток ко дну планшета. После инкубации добавляли 20 мкл исследуемых соединений (Sigma-Aldrich, Canada) в концентрациях  $10^{-4}$ ,  $10^{-5}$ ,  $10^{-6}$  и  $10^{-7}$  М и 80 мкл среды. Через 48 ч производили измерение абсорбции на планшетном ридере CLARIOstar при длине волны 555 нм и референсной длине волны 650 нм. Обработка полученных результатов проводилась с помощью пограмм MARS Data Analysis Software, GraphPad Prism v.8.0 и Microsoft Office Excel 16.

Профессор кафедры фармакологии и биоинформатики ВолгГМУ, д.м.н., доцент Д.С. Яковлев

 *(подпись)*

### **ПРОТОКОЛ № 64**

**Дата 22.04.2020 г.**

**Модуль (тематический блок): Разработка дизайна научного исследования и сбор фактического экспериментального материала для ВКР.**

**Содержание (ход работы):** Основы планирования биомедицинских экспериментов и исследований. Критерии выбора материалов и методов исследования в зависимости от поставленных целей и задач. Объекты и предметы исследования. Правила сбора биологического материала и работы на лабораторном оборудовании, соответствующем проводимым научным исследованиям. Выполнение научных исследований, согласно утвержденному протоколу исследований.

**Выполнение индивидуальных заданий:** Клетки аденокарциномы молочной железы МСГ-7 культивировали в полной ростовой среде DMEM (Gibco) в  $CO<sub>2</sub>$ -инкубаторе при температуре  $37^\circ$ С в атмосфере  $5\%$  СО<sub>2</sub>. Клетки линии МСF-7 в количестве 10 тыс. кл/лунка засевали в 96-луночный планшет и инкубировали в течение 24 ч для адгезии клеток ко дну планшета. После инкубации добавляли 20 мкл исследуемых соединений (Sigma-Aldrich, Canada) в концентрациях  $10^{-4}$ ,  $10^{-5}$ ,  $10^{-6}$  и  $10^{-7}$  М и 80 мкл среды. Через 48 ч производили измерение абсорбции на планшетном ридере CLARIOstar при длине волны 555 нм и референсной длине волны 650 нм. Обработка полученных результатов проводилась с помощью пограмм MARS Data Analysis Software, GraphPad Prism v.8.0 и Microsoft Office Excel 16.

 *(подпись)*

#### **Дата 23.04.2020 г.**

**Модуль (тематический блок): Разработка дизайна научного исследования и сбор фактического экспериментального материала для ВКР.**

**Содержание (ход работы):** Основы планирования биомедицинских экспериментов и исследований. Критерии выбора материалов и методов исследования в зависимости от поставленных целей и задач. Объекты и предметы исследования. Правила сбора биологического материала и работы на лабораторном оборудовании, соответствующем проводимым научным исследованиям. Выполнение научных исследований, согласно утвержденному протоколу исследований.

**Выполнение индивидуальных заданий:** Клетки аденокарциномы молочной железы MCF-7 культивировали в полной ростовой среде DMEM (Gibco) в  $CO<sub>2</sub>$ -инкубаторе при температуре  $37^{\circ}$  в атмосфере  $5\%$   $CO_2$ . Клетки линии МСF-7 в количестве 10 тыс. кл/лунка засевали в 96-луночный планшет и инкубировали в течение 24 ч для адгезии клеток ко дну планшета. После инкубации добавляли 20 мкл исследуемых соединений (Sigma-Aldrich, Canada) в концентрациях  $10^{-4}$ ,  $10^{-5}$ ,  $10^{-6}$  и  $10^{-7}$  М и 80 мкл среды. Через 48 ч производили измерение абсорбции на планшетном ридере CLARIOstar при длине волны 555 нм и референсной длине волны 650 нм. Обработка полученных результатов проводилась с помощью пограмм MARS Data Analysis Software, GraphPad Prism v.8.0 и Microsoft Office Excel 16.

Профессор кафедры фармакологии и биоинформатики ВолгГМУ, д.м.н., доцент Д.С. Яковлев

 *(подпись)*

### **ПРОТОКОЛ № 66**

#### **Дата 24.04.2020 г.**

**Модуль (тематический блок): Разработка дизайна научного исследования и сбор фактического экспериментального материала для ВКР.**

**Содержание (ход работы):** Основы планирования биомедицинских экспериментов и исследований. Критерии выбора материалов и методов исследования в зависимости от поставленных целей и задач. Объекты и предметы исследования. Правила сбора биологического материала и работы на лабораторном оборудовании, соответствующем проводимым научным исследованиям. Выполнение научных исследований, согласно утвержденному протоколу исследований.

#### **Выполнение индивидуальных заданий:**

Клетки аденокарциномы молочной железы MCF-7 культивировали в полной ростовой среде DMEM (Gibco) в  $CO_2$ -инкубаторе при температуре 37°C в атмосфере 5%  $CO_2$ . Клетки линии MCF-7 в количестве 10 тыс. кл/лунка засевали в 96-луночный планшет и инкубировали в течение 24 ч для адгезии клеток ко дну планшета. После инкубации добавляли 20 мкл исследуемых соединений (Sigma-Aldrich, Canada) в концентрациях 10-  $4,10^{-5}$ ,  $10^{-6}$  и  $10^{-7}$  М и 80 мкл среды. Через 48 ч производили измерение абсорбции на планшетном ридере CLARIOstar при длине волны 555 нм и референсной длине волны 650 нм. Обработка полученных результатов проводилась с помощью пограмм MARS Data Analysis Software, GraphPad Prism v.8.0 и Microsoft Office Excel 16.

 *(подпись)*

#### **Дата 25.04.2020 г.**

**Модуль (тематический блок): Разработка дизайна научного исследования и сбор фактического экспериментального материала для ВКР.**

**Содержание (ход работы):** Основы планирования биомедицинских экспериментов и исследований. Критерии выбора материалов и методов исследования в зависимости от поставленных целей и задач. Объекты и предметы исследования. Правила сбора биологического материала и работы на лабораторном оборудовании, соответствующем проводимым научным исследованиям. Выполнение научных исследований, согласно утвержденному протоколу исследований.

#### **Выполнение индивидуальных заданий:**

Клетки аденокарциномы молочной железы MCF-7 культивировали в полной ростовой среде DMEM (Gibco) в  $CO_2$ -инкубаторе при температуре 37°C в атмосфере 5%  $CO_2$ . Клетки линии MCF-7 в количестве 10 тыс. кл/лунка засевали в 96-луночный планшет и инкубировали в течение 24 ч для адгезии клеток ко дну планшета. После инкубации добавляли 20 мкл исследуемых соединений (Sigma-Aldrich, Canada) в концентрациях 10-  $4,10^{-5}$ ,  $10^{-6}$  и  $10^{-7}$  М и 80 мкл среды. Через 48 ч производили измерение абсорбции на планшетном ридере CLARIOstar при длине волны 555 нм и референсной длине волны 650 нм. Обработка полученных результатов проводилась с помощью пограмм MARS Data Analysis Software, GraphPad Prism v.8.0 и Microsoft Office Excel 16.

Профессор кафедры фармакологии и биоинформатики ВолгГМУ, д.м.н., доцент Д.С. Яковлев

*(подицо* 

### **ПРОТОКОЛ № 68**

#### **Дата 27.04.2020 г.**

**Модуль (тематический блок): Разработка дизайна научного исследования и сбор фактического экспериментального материала для ВКР.**

**Содержание (ход работы):** Основы планирования биомедицинских экспериментов и исследований. Критерии выбора материалов и методов исследования в зависимости от поставленных целей и задач. Объекты и предметы исследования. Правила сбора биологического материала и работы на лабораторном оборудовании, соответствующем проводимым научным исследованиям. Выполнение научных исследований, согласно утвержденному протоколу исследований.

#### **Выполнение индивидуальных заданий:**

Клетки аденокарциномы молочной железы MCF-7 культивировали в полной ростовой среде DMEM (Gibco) в  $CO_2$ -инкубаторе при температуре 37°С в атмосфере 5%  $CO_2$ . Клетки линии MCF-7 в количестве 10 тыс. кл/лунка засевали в 96-луночный планшет и инкубировали в течение 24 ч для адгезии клеток ко дну планшета. После инкубации добавляли 20 мкл исследуемых соединений (Sigma-Aldrich, Canada) в концентрациях 10-  $4,10^{-5}$ ,  $10^{-6}$  и  $10^{-7}$  М и 80 мкл среды. Через 48 ч производили измерение абсорбции на планшетном ридере CLARIOstar при длине волны 555 нм и референсной длине волны 650 нм. Обработка полученных результатов проводилась с помощью пограмм MARS Data Analysis Software, GraphPad Prism v.8.0 и Microsoft Office Excel 16.

 *(подпись)*

#### **Дата 28.04.2020 г.**

### **Модуль (тематический блок): Разработка дизайна научного исследования и сбор фактического экспериментального материала для ВКР.**

**Содержание (ход работы):** Основы планирования биомедицинских экспериментов и исследований. Критерии выбора материалов и методов исследования в зависимости от поставленных целей и задач. Объекты и предметы исследования. Правила сбора биологического материала и работы на лабораторном оборудовании, соответствующем проводимым научным исследованиям. Выполнение научных исследований, согласно утвержденному протоколу исследований.

#### **Выполнение индивидуальных заданий:**

Клетки аденокарциномы молочной железы MCF-7 культивировали в полной ростовой среде DMEM (Gibco) в  $CO_2$ -инкубаторе при температуре 37°C в атмосфере 5%  $CO_2$ . Клетки линии MCF-7 в количестве 10 тыс. кл/лунка засевали в 96-луночный планшет и инкубировали в течение 24 ч для адгезии клеток ко дну планшета. После инкубации добавляли 20 мкл исследуемых соединений (Sigma-Aldrich, Canada) в концентрациях 10-  $4,10^{-5}$ ,  $10^{-6}$  и  $10^{-7}$  М и 80 мкл среды. Через 48 ч производили измерение абсорбции на планшетном ридере CLARIOstar при длине волны 555 нм и референсной длине волны 650 нм. Обработка полученных результатов проводилась с помощью пограмм MARS Data Analysis Software, GraphPad Prism v.8.0 и Microsoft Office Excel 16.

Профессор кафедры фармакологии и биоинформатики ВолгГМУ, д.м.н., доцент Д.С. Яковлев

*(подпис* 

### **ПРОТОКОЛ № 70**

#### **Дата 29.04.2020 г.**

**Модуль (тематический блок): Разработка дизайна научного исследования и сбор фактического экспериментального материала для ВКР.**

**Содержание (ход работы):** Основы планирования биомедицинских экспериментов и исследований. Критерии выбора материалов и методов исследования в зависимости от поставленных целей и задач. Объекты и предметы исследования. Правила сбора биологического материала и работы на лабораторном оборудовании, соответствующем проводимым научным исследованиям. Выполнение научных исследований, согласно утвержденному протоколу исследований.

#### **Выполнение индивидуальных заданий:**

Клетки аденокарциномы молочной железы MCF-7 культивировали в полной ростовой среде DMEM (Gibco) в  $CO_2$ -инкубаторе при температуре 37°С в атмосфере 5%  $CO_2$ . Клетки линии MCF-7 в количестве 10 тыс. кл/лунка засевали в 96-луночный планшет и инкубировали в течение 24 ч для адгезии клеток ко дну планшета. После инкубации добавляли 20 мкл исследуемых соединений (Sigma-Aldrich, Canada) в концентрациях 10-  $4,10^{-5}$ ,  $10^{-6}$  и  $10^{-7}$  М и 80 мкл среды. Через 48 ч производили измерение абсорбции на планшетном ридере CLARIOstar при длине волны 555 нм и референсной длине волны 650 нм. Обработка полученных результатов проводилась с помощью пограмм MARS Data Analysis Software, GraphPad Prism v.8.0 и Microsoft Office Excel 16.

 *(подпись)*

#### **Дата 30.04.2020 г.**

### **Модуль (тематический блок): Разработка дизайна научного исследования и сбор фактического экспериментального материала для ВКР.**

**Содержание (ход работы):** Основы планирования биомедицинских экспериментов и исследований. Критерии выбора материалов и методов исследования в зависимости от поставленных целей и задач. Объекты и предметы исследования. Правила сбора биологического материала и работы на лабораторном оборудовании, соответствующем проводимым научным исследованиям. Выполнение научных исследований, согласно утвержденному протоколу исследований.

#### **Выполнение индивидуальных заданий:**

Клетки аденокарциномы молочной железы MCF-7 культивировали в полной ростовой среде DMEM (Gibco) в  $CO_2$ -инкубаторе при температуре 37°C в атмосфере 5%  $CO_2$ . Клетки линии MCF-7 в количестве 10 тыс. кл/лунка засевали в 96-луночный планшет и инкубировали в течение 24 ч для адгезии клеток ко дну планшета. После инкубации добавляли 20 мкл исследуемых соединений (Sigma-Aldrich, Canada) в концентрациях 10-  $4,10^{-5}$ ,  $10^{-6}$  и  $10^{-7}$  М и 80 мкл среды. Через 48 ч производили измерение абсорбции на планшетном ридере CLARIOstar при длине волны 555 нм и референсной длине волны 650 нм. Обработка полученных результатов проводилась с помощью пограмм MARS Data Analysis Software, GraphPad Prism v.8.0 и Microsoft Office Excel 16.

Профессор кафедры фармакологии и биоинформатики ВолгГМУ, д.м.н., доцент Д.С. Яковлев

 *(подпись)*

### **ПРОТОКОЛ № 72**

#### **Дата 02.05.2020 г.**

**Модуль (тематический блок): Разработка дизайна научного исследования и сбор фактического экспериментального материала для ВКР.**

**Содержание (ход работы):** Основы планирования биомедицинских экспериментов и исследований. Критерии выбора материалов и методов исследования в зависимости от поставленных целей и задач. Объекты и предметы исследования. Правила сбора биологического материала и работы на лабораторном оборудовании, соответствующем проводимым научным исследованиям. Выполнение научных исследований, согласно утвержденному протоколу исследований.

#### **Выполнение индивидуальных заданий:**

Клетки аденокарциномы молочной железы MCF-7 культивировали в полной ростовой среде DMEM (Gibco) в  $CO_2$ -инкубаторе при температуре 37°С в атмосфере 5%  $CO_2$ . Клетки линии MCF-7 в количестве 10 тыс. кл/лунка засевали в 96-луночный планшет и инкубировали в течение 24 ч для адгезии клеток ко дну планшета. После инкубации добавляли 20 мкл исследуемых соединений (Sigma-Aldrich, Canada) в концентрациях 10-  $4,10^{-5}$ ,  $10^{-6}$  и  $10^{-7}$  М и 80 мкл среды. Через 48 ч производили измерение абсорбции на планшетном ридере CLARIOstar при длине волны 555 нм и референсной длине волны 650 нм. Обработка полученных результатов проводилась с помощью пограмм MARS Data Analysis Software, GraphPad Prism v.8.0 и Microsoft Office Excel 16.

 *(подпись)*

#### **Дата 04.05.2020 г.**

#### **Модуль (тематический блок): Разработка дизайна научного исследования и сбор фактического экспериментального материала для ВКР.**

**Содержание (ход работы):** Основы планирования биомедицинских экспериментов и исследований. Критерии выбора материалов и методов исследования в зависимости от поставленных целей и задач. Объекты и предметы исследования. Правила сбора биологического материала и работы на лабораторном оборудовании, соответствующем проводимым научным исследованиям. Выполнение научных исследований, согласно утвержденному протоколу исследований.

#### **Выполнение индивидуальных заданий:**

Клетки аденокарциномы молочной железы MCF-7 культивировали в полной ростовой среде DMEM (Gibco) в  $CO_2$ -инкубаторе при температуре 37°C в атмосфере 5%  $CO_2$ . Клетки линии MCF-7 в количестве 10 тыс. кл/лунка засевали в 96-луночный планшет и инкубировали в течение 24 ч для адгезии клеток ко дну планшета. После инкубации добавляли 20 мкл исследуемых соединений (Sigma-Aldrich, Canada) в концентрациях 10-  $4,10^{-5}$ ,  $10^{-6}$  и  $10^{-7}$  М и 80 мкл среды. Через 48 ч производили измерение абсорбции на планшетном ридере CLARIOstar при длине волны 555 нм и референсной длине волны 650 нм. Обработка полученных результатов проводилась с помощью пограмм MARS Data Analysis Software, GraphPad Prism v.8.0 и Microsoft Office Excel 16.

Профессор кафедры фармакологии и биоинформатики ВолгГМУ, д.м.н., доцент Д.С. Яковлев

 *(подпись)*

### **ПРОТОКОЛ № 74**

**Дата 11.05.2020 г.**

**Модуль (тематический блок): Разработка дизайна научного исследования и сбор фактического экспериментального материала для ВКР.**

**Содержание (ход работы):** Основы планирования биомедицинских экспериментов и исследований. Критерии выбора материалов и методов исследования в зависимости от поставленных целей и задач. Объекты и предметы исследования. Правила сбора биологического материала и работы на лабораторном оборудовании, соответствующем проводимым научным исследованиям. Выполнение научных исследований, согласно утвержденному протоколу исследований.

#### **Выполнение индивидуальных заданий:**

Клетки аденокарциномы молочной железы MCF-7 культивировали в полной ростовой среде DMEM (Gibco) в  $CO_2$ -инкубаторе при температуре 37°C в атмосфере 5%  $CO_2$ . Клетки линии MCF-7 в количестве 10 тыс. кл/лунка засевали в 96-луночный планшет и инкубировали в течение 24 ч для адгезии клеток ко дну планшета. После инкубации добавляли 20 мкл исследуемых соединений (Sigma-Aldrich, Canada) в концентрациях 10-  $4,10^{-5}$ ,  $10^{-6}$  и  $10^{-7}$  М и 80 мкл среды. Через 48 ч производили измерение абсорбции на планшетном ридере CLARIOstar при длине волны 555 нм и референсной длине волны 650 нм. Обработка полученных результатов проводилась с помощью пограмм MARS Data Analysis Software, GraphPad Prism v.8.0 и Microsoft Office Excel 16.

 *(подпись)*

**Дата 12.05.2020 г.**

**Модуль (тематический блок): Статистическая обработка и обсуждение полученных результатов научного исследования.**

**Содержание (ход работы):** Методы статистической обработки полученных экспериментальных данных. Анализ и обсуждение полученных результатов исследования, с привлечением данных литературы по соответствующей научной тематике. Формулирование выводов проведенного научного исследования.

**Выполнение индивидуальных заданий:** Обработка результатов выполняется в программах Mars Data Analysys, GraphPad Prism 8.0 или Microsoft Excel 2010 с расчетом базовых статистических показателей: M, SD, SEM.

Анализ зависимости «доза-эффект» проводится с использованием метода нелинейной регрессии и расчета значений параметра IC50 в программе GraphPad Prism 8.0. Значение функции рассчитывается по формуле:

$$
y = A_1 + \frac{A_2 - A_1}{1 + 10^{(LOG_x 0 - x)p}}
$$

значение  $IC_{50}$  по формуле:  $IC_{50}$ =10<sup>D</sup>

Профессор кафедры фармакологии и биоинформатики ВолгГМУ, д.м.н., доцент Д.С. Яковлев

 *(подпись)*

# **ПРОТОКОЛ № 76**

**Дата 13.05.2020 г.**

**Модуль (тематический блок): Статистическая обработка и обсуждение полученных результатов научного исследования.**

**Содержание (ход работы):** Методы статистической обработки полученных экспериментальных данных. Анализ и обсуждение полученных результатов исследования, с привлечением данных литературы по соответствующей научной тематике. Формулирование выводов проведенного научного исследования.

**Выполнение индивидуальных заданий:** Обработка результатов выполняется в программах Mars Data Analysys, GraphPad Prism 8.0 или Microsoft Excel 2010 с расчетом базовых статистических показателей: M, SD, SEM.

Анализ зависимости «доза-эффект» проводится с использованием метода нелинейной регрессии и расчета значений параметра IC50 в программе GraphPad Prism 8.0. Значение функции рассчитывается по формуле:

$$
y = A_1 + \frac{A_2 - A_1}{1 + 10^{(LOG_x 0 - x)p}}
$$

значение IC<sub>50</sub> по формуле: IC<sub>50</sub>=10<sup>LOG x0</sup>

 *(подпись)*

#### **Дата 14.05.2020 г.**

**Модуль (тематический блок): Статистическая обработка и обсуждение полученных результатов научного исследования.**

**Содержание (ход работы):** Методы статистической обработки полученных экспериментальных данных. Анализ и обсуждение полученных результатов исследования, с привлечением данных литературы по соответствующей научной тематике. Формулирование выводов проведенного научного исследования.

#### **Выполнение индивидуальных заданий:**

Обработка результатов выполняется в программах Mars Data Analysys, GraphPad Prism 8.0 или Microsoft Excel 2010 с расчетом базовых статистических показателей: M, SD, SEM. Анализ зависимости «доза-эффект» проводится с использованием метода нелинейной регрессии и расчета значений параметра IC50 в программе GraphPad Prism 8.0. Значение функции рассчитывается по формуле:

$$
y = A_1 + \frac{A_2 - A_1}{1 + 10^{(LOG_x 0 - x)p}}
$$

значение  $IC_{50}$  по формуле:  $IC_{50}$ =10<sup>D</sup>

Профессор кафедры фармакологии и биоинформатики ВолгГМУ, д.м.н., доцент Д.С. Яковлев

 *(подпись)*

### **ПРОТОКОЛ № 78**

**Дата 15.05.2020 г.**

**Модуль (тематический блок): Статистическая обработка и обсуждение полученных результатов научного исследования.**

**Содержание (ход работы):** Методы статистической обработки полученных экспериментальных данных. Анализ и обсуждение полученных результатов исследования, с привлечением данных литературы по соответствующей научной тематике. Формулирование выводов проведенного научного исследования.

**Выполнение индивидуальных заданий:** Обработка результатов выполняется в программах Mars Data Analysys, GraphPad Prism 8.0 или Microsoft Excel 2010 с расчетом базовых статистических показателей: M, SD, SEM.

Анализ зависимости «доза-эффект» проводится с использованием метода нелинейной регрессии и расчета значений параметра IC50 в программе GraphPad Prism 8.0. Значение функции рассчитывается по формуле:

$$
y = A_1 + \frac{A_2 - A_1}{1 + 10^{(LOG_x 0 - x)p}}
$$

значение  $IC_{50}$  по формуле:  $IC_{50}$ =10<sup>LOG x0</sup>

 *(подпись)*

#### **Дата 16.05.2020 г.**

**Модуль (тематический блок): Статистическая обработка и обсуждение полученных результатов научного исследования.**

**Содержание (ход работы):** Методы статистической обработки полученных экспериментальных данных. Анализ и обсуждение полученных результатов исследования, с привлечением данных литературы по соответствующей научной тематике. Формулирование выводов проведенного научного исследования.

#### **Выполнение индивидуальных заданий:**

Обработка результатов выполняется в программах Mars Data Analysys, GraphPad Prism 8.0 или Microsoft Excel 2010 с расчетом базовых статистических показателей: M, SD, SEM. Анализ зависимости «доза-эффект» проводится с использованием метода нелинейной регрессии и расчета значений параметра IC50 в программе GraphPad Prism 8.0. Значение функции рассчитывается по формуле:

$$
y = A_1 + \frac{A_2 - A_1}{1 + 10^{(LOG_x 0 - x)p}}
$$

значение  $IC_{50}$  по формуле:  $IC_{50}$ =10<sup>D</sup>

Профессор кафедры фармакологии и биоинформатики ВолгГМУ, д.м.н., доцент Д.С. Яковлев

 *(подпись)*

### **ПРОТОКОЛ № 80**

#### **Дата 18.05.2020 г.**

**Модуль (тематический блок): Статистическая обработка и обсуждение полученных результатов научного исследования.**

**Содержание (ход работы):** Методы статистической обработки полученных экспериментальных данных. Анализ и обсуждение полученных результатов исследования, с привлечением данных литературы по соответствующей научной тематике. Формулирование выводов проведенного научного исследования.

#### **Выполнение индивидуальных заданий:**

Обработка результатов выполняется в программах Mars Data Analysys, GraphPad Prism 8.0 или Microsoft Excel 2010 с расчетом базовых статистических показателей: M, SD, SEM. Анализ зависимости «доза-эффект» проводится с использованием метода нелинейной регрессии и расчета значений параметра IC50 в программе GraphPad Prism 8.0. Значение функции рассчитывается по формуле:

$$
y = A_1 + \frac{A_2 - A_1}{1 + 10^{(LOG_x 0 - x)p}}
$$

значение  $IC_{50}$  по формуле:  $IC_{50} = 10^{LOG_{X0}}$ 

 *(подпись)*

#### **Дата 19.05.2020 г.**

**Модуль (тематический блок): Статистическая обработка и обсуждение полученных результатов научного исследования.**

**Содержание (ход работы):** Методы статистической обработки полученных экспериментальных данных. Анализ и обсуждение полученных результатов исследования, с привлечением данных литературы по соответствующей научной тематике. Формулирование выводов проведенного научного исследования.

#### **Выполнение индивидуальных заданий:**

Обработка результатов выполняется в программах Mars Data Analysys, GraphPad Prism 8.0 или Microsoft Excel 2010 с расчетом базовых статистических показателей: M, SD, SEM. Анализ зависимости «доза-эффект» проводится с использованием метода нелинейной регрессии и расчета значений параметра IC50 в программе GraphPad Prism 8.0. Значение функции рассчитывается по формуле:

$$
y = A_1 + \frac{A_2 - A_1}{1 + 10^{(LOG_x 0 - x)p}}
$$

значение  $IC_{50}$  по формуле:  $IC_{50}$ =10<sup>D</sup>

Профессор кафедры фармакологии и биоинформатики ВолгГМУ, д.м.н., доцент Д.С. Яковлев

 *(подпись)*

### **ПРОТОКОЛ № 82**

**Дата 20.05.2020 г.**

**Модуль (тематический блок): Статистическая обработка и обсуждение полученных результатов научного исследования.**

**Содержание (ход работы):** Методы статистической обработки полученных экспериментальных данных. Анализ и обсуждение полученных результатов исследования, с привлечением данных литературы по соответствующей научной тематике. Формулирование выводов проведенного научного исследования.

**Выполнение индивидуальных заданий:** Обработка результатов выполняется в программах Mars Data Analysys, GraphPad Prism 8.0 или Microsoft Excel 2010 с расчетом базовых статистических показателей: M, SD, SEM.

Анализ зависимости «доза-эффект» проводится с использованием метода нелинейной регрессии и расчета значений параметра IC50 в программе GraphPad Prism 8.0. Значение функции рассчитывается по формуле:

$$
y = A_1 + \frac{A_2 - A_1}{1 + 10^{(LOG_x 0 - x)p}}
$$

значение  $IC_{50}$  по формуле:  $IC_{50}$ =10<sup>LOG x0</sup>

 *(подпись)*

#### **Дата 21.05.2020 г.**

**Модуль (тематический блок): Статистическая обработка и обсуждение полученных результатов научного исследования.**

**Содержание (ход работы):** Методы статистической обработки полученных экспериментальных данных. Анализ и обсуждение полученных результатов исследования, с привлечением данных литературы по соответствующей научной тематике. Формулирование выводов проведенного научного исследования.

**Выполнение индивидуальных заданий:** Обработка результатов выполняется в программах Mars Data Analysys, GraphPad Prism 8.0 или Microsoft Excel 2010 с расчетом базовых статистических показателей: M, SD, SEM.

Анализ зависимости «доза-эффект» проводится с использованием метода нелинейной регрессии и расчета значений параметра IC50 в программе GraphPad Prism 8.0. Значение функции рассчитывается по формуле:

$$
y = A_1 + \frac{A_2 - A_1}{1 + 10^{(LOG_x 0 - x)p}}
$$

значение  $IC_{50}$  по формуле:  $IC_{50}$ =10<sup>D</sup>

Профессор кафедры фармакологии и биоинформатики ВолгГМУ, д.м.н., доцент **Д.С. Яковлев** 

 *(подпись)*

### **ПРОТОКОЛ № 84**

**Дата 22.05.2020 г.**

**Модуль (тематический блок): Статистическая обработка и обсуждение полученных результатов научного исследования.**

**Содержание (ход работы):** Методы статистической обработки полученных экспериментальных данных. Анализ и обсуждение полученных результатов исследования, с привлечением данных литературы по соответствующей научной тематике. Формулирование выводов проведенного научного исследования.

**Выполнение индивидуальных заданий:** Обработка результатов выполняется в программах Mars Data Analysys, GraphPad Prism 8.0 или Microsoft Excel 2010 с расчетом базовых статистических показателей: M, SD, SEM.

Анализ зависимости «доза-эффект» проводится с использованием метода нелинейной регрессии и расчета значений параметра IC50 в программе GraphPad Prism 8.0. Значение функции рассчитывается по формуле:

$$
y = A_1 + \frac{A_2 - A_1}{1 + 10^{(LOG_x 0 - x)p}}
$$

значение IC<sub>50</sub> по формуле: IC<sub>50</sub>=10<sup>LOG x0</sup>

 *(подпись)*

#### **Дата 23.05.2020 г.**

**Модуль (тематический блок): Статистическая обработка и обсуждение полученных результатов научного исследования.**

**Содержание (ход работы):** Методы статистической обработки полученных экспериментальных данных. Анализ и обсуждение полученных результатов исследования, с привлечением данных литературы по соответствующей научной тематике. Формулирование выводов проведенного научного исследования.

**Выполнение индивидуальных заданий:** Обработка результатов выполняется в программах Mars Data Analysys, GraphPad Prism 8.0 или Microsoft Excel 2010 с расчетом базовых статистических показателей: M, SD, SEM.

Анализ зависимости «доза-эффект» проводится с использованием метода нелинейной регрессии и расчета значений параметра IC50 в программе GraphPad Prism 8.0. Значение функции рассчитывается по формуле:

$$
y = A_1 + \frac{A_2 - A_1}{1 + 10^{(LOG_x 0 - x)p}}
$$

значение  $IC_{50}$  по формуле:  $IC_{50}$ =10<sup>D</sup>

Профессор кафедры фармакологии и биоинформатики ВолгГМУ, д.м.н., доцент **Д.С. Яковлев** 

 *(подпись)*

### **ПРОТОКОЛ № 86**

**Дата 25.05.2020 г.**

**Модуль (тематический блок): Статистическая обработка и обсуждение полученных результатов научного исследования.**

**Содержание (ход работы):** Методы статистической обработки полученных экспериментальных данных. Анализ и обсуждение полученных результатов исследования, с привлечением данных литературы по соответствующей научной тематике. Формулирование выводов проведенного научного исследования.

**Выполнение индивидуальных заданий:** Обработка результатов выполняется в программах Mars Data Analysys, GraphPad Prism 8.0 или Microsoft Excel 2010 с расчетом базовых статистических показателей: M, SD, SEM.

Анализ зависимости «доза-эффект» проводится с использованием метода нелинейной регрессии и расчета значений параметра IC50 в программе GraphPad Prism 8.0. Значение функции рассчитывается по формуле:

$$
y = A_1 + \frac{A_2 - A_1}{1 + 10^{(LOG_x 0 - x)p}}
$$

значение IC<sub>50</sub> по формуле: IC<sub>50</sub>=10<sup>LOG x0</sup>

 *(подпись)*

**Дата 26.05.2020 г.**

**Модуль (тематический блок): Статистическая обработка и обсуждение полученных результатов научного исследования.**

**Содержание (ход работы):** Методы статистической обработки полученных экспериментальных данных. Анализ и обсуждение полученных результатов исследования, с привлечением данных литературы по соответствующей научной тематике. Формулирование выводов проведенного научного исследования.

**Выполнение индивидуальных заданий:** Обработка результатов выполняется в программах Mars Data Analysys, GraphPad Prism 8.0 или Microsoft Excel 2010 с расчетом базовых статистических показателей: M, SD, SEM.

Анализ зависимости «доза-эффект» проводится с использованием метода нелинейной регрессии и расчета значений параметра IC50 в программе GraphPad Prism 8.0. Значение функции рассчитывается по формуле:

$$
y = A_1 + \frac{A_2 - A_1}{1 + 10^{(LOG_x 0 - x)p}}
$$

значение  $IC_{50}$  по формуле:  $IC_{50}$ =10<sup>D</sup>

Профессор кафедры фармакологии и биоинформатики ВолгГМУ, д.м.н., доцент **Д.С. Яковлев** 

 *(подпись)*

## **ПРОТОКОЛ № 88**

**Дата 27.05.2020 г.**

**Модуль (тематический блок): Статистическая обработка и обсуждение полученных результатов научного исследования.**

**Содержание (ход работы):** Методы статистической обработки полученных экспериментальных данных. Анализ и обсуждение полученных результатов исследования, с привлечением данных литературы по соответствующей научной тематике. Формулирование выводов проведенного научного исследования.

**Выполнение индивидуальных заданий:** Обработка результатов выполняется в программах Mars Data Analysys, GraphPad Prism 8.0 или Microsoft Excel 2010 с расчетом базовых статистических показателей: M, SD, SEM.

Анализ зависимости «доза-эффект» проводится с использованием метода нелинейной регрессии и расчета значений параметра IC50 в программе GraphPad Prism 8.0. Значение функции рассчитывается по формуле:

$$
y = A_1 + \frac{A_2 - A_1}{1 + 10^{(LOG_x 0 - x)p}}
$$

значение IC<sub>50</sub> по формуле: IC<sub>50</sub>=10<sup>LOG x0</sup>

 *(подпись)*

#### **Дата 28.05.2020 г.**

**Модуль (тематический блок): Статистическая обработка и обсуждение полученных результатов научного исследования.**

**Содержание (ход работы):** Методы статистической обработки полученных экспериментальных данных. Анализ и обсуждение полученных результатов исследования, с привлечением данных литературы по соответствующей научной тематике. Формулирование выводов проведенного научного исследования.

**Выполнение индивидуальных заданий:** Обработка результатов выполняется в программах Mars Data Analysys, GraphPad Prism 8.0 или Microsoft Excel 2010 с расчетом базовых статистических показателей: M, SD, SEM.

Анализ зависимости «доза-эффект» проводится с использованием метода нелинейной регрессии и расчета значений параметра IC50 в программе GraphPad Prism 8.0. Значение функции рассчитывается по формуле:

$$
y = A_1 + \frac{A_2 - A_1}{1 + 10^{(LOG_x 0 - x)p}}
$$

значение  $IC_{50}$  по формуле:  $IC_{50}$ =10<sup>D</sup>

Профессор кафедры фармакологии и биоинформатики ВолгГМУ, д.м.н., доцент Д.С. Яковлев

 *(подпись)*

## **ПРОТОКОЛ № 90**

**Дата 29.05.2020 г.**

**Модуль (тематический блок): Статистическая обработка и обсуждение полученных результатов научного исследования.**

**Содержание (ход работы):** Методы статистической обработки полученных экспериментальных данных. Анализ и обсуждение полученных результатов исследования, с привлечением данных литературы по соответствующей научной тематике. Формулирование выводов проведенного научного исследования.

**Выполнение индивидуальных заданий:** Обработка результатов выполняется в программах Mars Data Analysys, GraphPad Prism 8.0 или Microsoft Excel 2010 с расчетом базовых статистических показателей: M, SD, SEM.

Анализ зависимости «доза-эффект» проводится с использованием метода нелинейной регрессии и расчета значений параметра IC50 в программе GraphPad Prism 8.0. Значение функции рассчитывается по формуле:

$$
y = A_1 + \frac{A_2 - A_1}{1 + 10^{(LOG_x 0 - x)p}}
$$

значение IC<sub>50</sub> по формуле: IC<sub>50</sub>=10<sup>LOG x0</sup>

 *(подпись)*

#### **Дата 30.05.2020 г.**

**Модуль (тематический блок): Статистическая обработка и обсуждение полученных результатов научного исследования.**

**Содержание (ход работы):** Методы статистической обработки полученных экспериментальных данных. Анализ и обсуждение полученных результатов исследования, с привлечением данных литературы по соответствующей научной тематике. Формулирование выводов проведенного научного исследования.

**Выполнение индивидуальных заданий:** Обработка результатов выполняется в программах Mars Data Analysys, GraphPad Prism 8.0 или Microsoft Excel 2010 с расчетом базовых статистических показателей: M, SD, SEM.

Анализ зависимости «доза-эффект» проводится с использованием метода нелинейной регрессии и расчета значений параметра IC50 в программе GraphPad Prism 8.0.

Профессор кафедры фармакологии и биоинформатики ВолгГМУ, д.м.н., доцент Д.С. Яковлев

 *(подпись)*

# **ПРОТОКОЛ № 92**

**Дата 01.06.2020 г.**

**Модуль (тематический блок): Статистическая обработка и обсуждение полученных результатов научного исследования.**

**Содержание (ход работы):** Методы статистической обработки полученных экспериментальных данных. Анализ и обсуждение полученных результатов исследования, с привлечением данных литературы по соответствующей научной тематике. Формулирование выводов проведенного научного исследования.

**Выполнение индивидуальных заданий:** Обработка результатов выполняется в программах Mars Data Analysys, GraphPad Prism 8.0 или Microsoft Excel 2010 с расчетом базовых статистических показателей: M, SD, SEM.

Анализ зависимости «доза-эффект» проводится с использованием метода нелинейной регрессии и расчета значений параметра IC50 в программе GraphPad Prism 8.0.

 *(подпись)*

#### **Дата 02.06.2020 г.**

**Модуль (тематический блок): Статистическая обработка и обсуждение полученных результатов научного исследования.**

**Содержание (ход работы):** Методы статистической обработки полученных экспериментальных данных. Анализ и обсуждение полученных результатов исследования, с привлечением данных литературы по соответствующей научной тематике. Формулирование выводов проведенного научного исследования.

**Выполнение индивидуальных заданий:** Обработка результатов выполняется в программах Mars Data Analysys, GraphPad Prism 8.0 или Microsoft Excel 2010 с расчетом базовых статистических показателей: M, SD, SEM.

Анализ зависимости «доза-эффект» проводится с использованием метода нелинейной регрессии и расчета значений параметра IC50 в программе GraphPad Prism 8.0.

Профессор кафедры фармакологии и биоинформатики ВолгГМУ, д.м.н., доцент Д.С. Яковлев

 *(подпись)*

### **ПРОТОКОЛ № 94**

**Дата 03.06.2020 г.**

**Модуль (тематический блок): Статистическая обработка и обсуждение полученных результатов научного исследования.**

**Содержание (ход работы):** Методы статистической обработки полученных экспериментальных данных. Анализ и обсуждение полученных результатов исследования, с привлечением данных литературы по соответствующей научной тематике. Формулирование выводов проведенного научного исследования.

**Выполнение индивидуальных заданий:** Обработка результатов выполняется в программах Mars Data Analysys, GraphPad Prism 8.0 или Microsoft Excel 2010 с расчетом базовых статистических показателей: M, SD, SEM.

Анализ зависимости «доза-эффект» проводится с использованием метода нелинейной регрессии и расчета значений параметра IC50 в программе GraphPad Prism 8.0.

*(подпис* 

#### **Дата 04.06.2020 г.**

**Модуль (тематический блок): ): Представление результатов научного исследования Содержание (ход работы):** Виды представления полученных результатов. Составление научного доклада по результатам исследования. Подготовка презентации для представления и защиты результатов проведенного научного исследования.

**Выполнение индивидуальных заданий:** Оформление выпускной квалификационной работы на тему «Оптимизация метода определения цитотоксичности при помощи МТТтеста на клеточной линии MCF-7»

Профессор кафедры фармакологии и биоинформатики ВолгГМУ, д.м.н., доцент Д.С. Яковлев

 *(подпись)*

# **ПРОТОКОЛ № 96**

**Дата 05.06.2020 г.**

**Модуль (тематический блок): Представление результатов научного исследования Содержание (ход работы):** Виды представления полученных результатов. Составление научного доклада по результатам исследования. Подготовка презентации для представления и защиты результатов проведенного научного исследования. **Выполнение индивидуальных заданий:** Оформление выпускной квалификационной работы на тему «Оптимизация метода определения цитотоксичности при помощи МТТтеста на клеточной линии MCF-7»

Профессор кафедры фармакологии и биоинформатики ВолгГМУ, д.м.н., доцент Д.С. Яковлев

 *(подпись)*

### **ПРОТОКОЛ № 97**

#### **Дата 06.06.2020 г.**

**Модуль (тематический блок): Представление результатов научного исследования Содержание (ход работы):** Виды представления полученных результатов. Составление научного доклада по результатам исследования. Подготовка презентации для представления и защиты результатов проведенного научного исследования.

**Выполнение индивидуальных заданий:** Оформление выпускной квалификационной работы на тему «Оптимизация метода определения цитотоксичности при помощи МТТтеста на клеточной линии MCF-7»

 *(подпись)*

#### **Дата 08.06.2020 г.**

**Модуль (тематический блок): Представление результатов научного исследования Содержание (ход работы):** Виды представления полученных результатов. Составление научного доклада по результатам исследования. Подготовка презентации для представления и защиты результатов проведенного научного исследования.

**Выполнение индивидуальных заданий:** Оформление выпускной квалификационной работы на тему «Оптимизация метода определения цитотоксичности при помощи МТТтеста на клеточной линии MCF-7»

Профессор кафедры фармакологии и биоинформатики ВолгГМУ, д.м.н., доцент Д.С. Яковлев

 *(подпись)*

# **ПРОТОКОЛ № 99**

**Дата 09.06.2020 г.**

**Модуль (тематический блок): Представление результатов научного исследования Содержание (ход работы):** Виды представления полученных результатов. Составление научного доклада по результатам исследования. Подготовка презентации для представления и защиты результатов проведенного научного исследования.

**Выполнение индивидуальных заданий:** Оформление выпускной квалификационной работы на тему «Оптимизация метода определения цитотоксичности при помощи МТТтеста на клеточной линии MCF-7»

Профессор кафедры фармакологии и биоинформатики ВолгГМУ, д.м.н., доцент Д.С. Яковлев

 *(подпись)*

### **ПРОТОКОЛ № 100**

**Дата 10.06.2020 г.**

**Модуль (тематический блок): Представление результатов научного исследования Содержание (ход работы):** Виды представления полученных результатов. Составление научного доклада по результатам исследования. Подготовка презентации для представления и защиты результатов проведенного научного исследования. **Выполнение индивидуальных заданий:** Оформление выпускной квалификационной работы на тему «Оптимизация метода определения цитотоксичности при помощи МТТтеста на клеточной линии MCF-7»

 *(подпись)*

#### **Дата 11.06.2020 г.**

**Модуль (тематический блок): Представление результатов научного исследования Содержание (ход работы):** Виды представления полученных результатов. Составление научного доклада по результатам исследования. Подготовка презентации для представления и защиты результатов проведенного научного исследования.

**Выполнение индивидуальных заданий:** Оформление выпускной квалификационной работы на тему «Оптимизация метода определения цитотоксичности при помощи МТТтеста на клеточной линии MCF-7»

Профессор кафедры фармакологии и биоинформатики ВолгГМУ, д.м.н., доцент Д.С. Яковлев

 *(подпись)*

# **ПРОТОКОЛ № 102**

**Дата 12.06.2020 г.**

**Модуль (тематический блок): Представление результатов научного исследования Содержание (ход работы):** Виды представления полученных результатов. Составление научного доклада по результатам исследования. Подготовка презентации для представления и защиты результатов проведенного научного исследования. **Выполнение индивидуальных заданий:** Оформление выпускной квалификационной

работы на тему «Оптимизация метода определения цитотоксичности при помощи МТТтеста на клеточной линии MCF-7»

Профессор кафедры фармакологии и биоинформатики ВолгГМУ, д.м.н., доцент Д.С. Яковлев

 *(подпись)*

# **ПРОТОКОЛ № 103**

**Дата 13.06.2020 г.**

**Модуль (тематический блок): Представление результатов научного исследования Содержание (ход работы):** Виды представления полученных результатов. Составление научного доклада по результатам исследования. Подготовка презентации для представления и защиты результатов проведенного научного исследования. **Выполнение индивидуальных заданий:** Оформление выпускной квалификационной работы на тему «Оптимизация метода определения цитотоксичности при помощи МТТтеста на клеточной линии MCF-7»

 *(подпись)*

**Дата 15.06.2020 г.**

**Модуль (тематический блок): Представление результатов научного исследования Содержание (ход работы):** Виды представления полученных результатов. Составление научного доклада по результатам исследования. Подготовка презентации для представления и защиты результатов проведенного научного исследования.

**Выполнение индивидуальных заданий:** Оформление выпускной квалификационной работы на тему «Оптимизация метода определения цитотоксичности при помощи МТТтеста на клеточной линии MCF-7»

Профессор кафедры фармакологии и биоинформатики ВолгГМУ, д.м.н., доцент Д.С. Яковлев

 *(подпись)*

# **ПРОТОКОЛ № 105**

**Дата 16.06.2020 г.**

**Модуль (тематический блок): Промежуточная аттестация.**

**Содержание (ход работы):** Представление отчетной документации по практике. **Выполнение индивидуальных заданий:** Размещение отчётной документации по практике в электронной информационно-образовательной среде ВолгГМУ выпускной квалификационной работы на тему «Оптимизация метода определения цитотоксичности при помощи МТТ-теста на клеточной линии MCF-7»

 *(подпись)*

# «КОНТРОЛЬНЫЙ ЛИСТ ИНСТРУКТАЖА СТУДЕНТА ПО ТЕХНИКЕ БЕЗОПАСНОСТИ, ПОЖАРНОЙ БЕЗОПАСНОСТИ И ОХРАНЕ ТРУДА»

Контроль ознакомления студента (студентки) с правилами поведения (техникой безопасности, пожарной безопасности и охраны труда) в лаборатории, экспериментальной и др. помещениях при прохождении производственной (преддипломной) практики - научно-исследовательской работы

Я, студентка 5 группы 6 курса медико-биологического факультета, специальности 30.05.01 Медицинская биохимия, Золотова Екатерина Алексеевна

Ознакомлена с правилами повеления (техникой безопасности, пожарной безопасности и охраны труда) в лаборатории, экспериментальной и др. помещениях при прохождении производственной (преддипломной) практики - научно-исследовательской работы, обязуюсь соблюдать их и выполнять законные распоряжения руководителя практики.

Подпись студента

/ Золотова Е.А. /

/ Косолапов В.А. /

Руководитель практики, проводивший инструктаж профессор кафедры фармакологии и биоинформатики, д.м.н., профессор

Дата 03.09.2019 г.